# Small<br>booklet

# The Language

August 2002

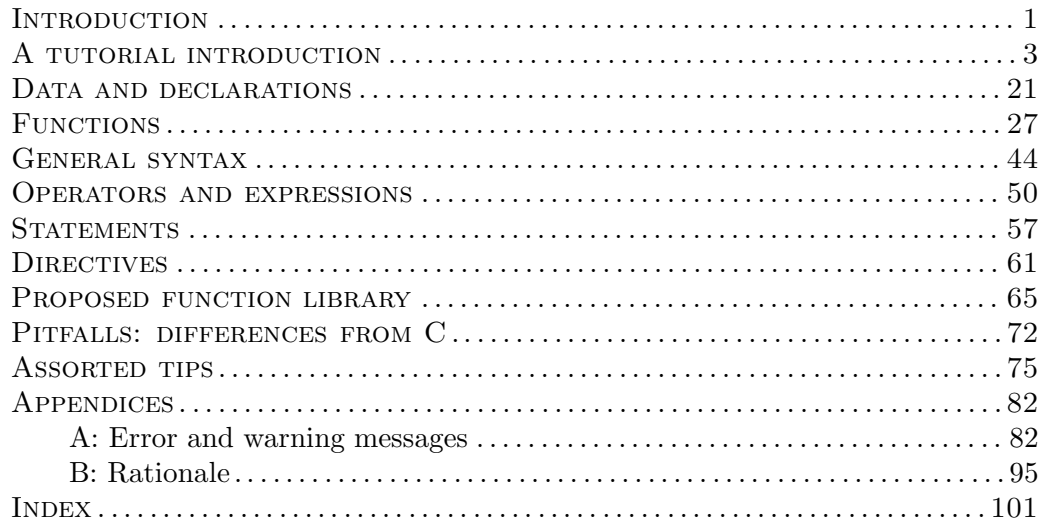

e  $ITB\ \textit{CompuPhase}$  "Java" is a trademark of Sun Microsystems, Inc.

"Microsoft" and "Microsoft Windows" are registered trademarks of Microsoft Corporation.

"CompuPhase" is a registered trademarks of ITB CompuPhase.

Copyright © 1997–2002, ITB CompuPhase; Brinklaan 74-b, 1404GL Bussum, The Netherlands (Pays Bas); telephone: (+31)-(0)35 6939 261 e-mail: info@compuphase.com, CompuServe: 100115,2074 WWW: http://www.compuphase.com

The information in this manual and the associated software are provided "as is". There are no guarantees, explicit or implied, that the software and the manual are accurate.

Requests for corrections and additions to the manual and the software can be directed to ITB CompuPhase at the above address.

Typeset with TEX in the "Computer Modern" and "Pandora" typefaces at a base size of 11 points.

"Small" is a simple, typeless, 32-bit extension language with a C-like syntax. Execution speed, stability, simplicity and a small footprint were essential design criterions for both the language and the interpreter/abstract machine that a Small program runs on.

An application or tool cannot do or be *everything* for *all* users. This not only justifies the diversity of editors, compilers, operating systems and many other software systems, it also explains the presence of extensive configuration options and macro or scripting languages in applications. My own applications have contained a variety of little languages; most were very simple, some were extensive... and most needs could have been solved by a general purpose language with a special purpose library.

The Small language was designed as a flexible language for manipulating objects in a host application. The tool set (compiler, abstract machine) were written so that they were easily extensible and would run on different software/hardware architectures.

#### ❖

Small is a descendent of the original Small C by Ron Cain and James Hendrix, which at its turn was a subset of C. Some of the modifications that I did to Small C, e.g. the removal of the type system and the substitution of pointers by references, were so fundamental that I could hardly call my language a "subset of C" or a "C dialect" anymore. Therefore, I stripped off the "C" from the title and kept the name "Small".

I am indebted to Ron Cain and James Hendrix (and more recently, Andy Yuen), and to Dr. Dobb's Journal to get this ball rolling. Although I must have touched nearly every line of the original code multiple times, the Small C origins are still clearly visible.

#### ❖ the contract of the contract of the contract of the contract of the contract of the contract of the contract of

A detailed treatise of the design goals and compromises is in appendix B; here I would like to summarize a few key points. As written in the previous paragraphs, Small is for customizing applications, not for writing applications. Small is weak on data structuring because Small programs are intended to manipulate objects (text, sprites, streams, queries, ...) in the host application, but the Small program is, *by intent*, denied direct access to any data outside its abstract machine. The only means that a Small program has to manipulate objects in the host application is by calling subroutines —so called "native functions"— that the host application provides.

Small is flexible in that key area: *calling functions*. Small supports default values for any of the arguments of a function (not just the last), call-by-reference as well as call-by-value, and "named" as well as "positional" function arguments. Small does not have a "type checking" mechanism, by virtue of being a typeless language, but it *does* offer in replacement a "classification checking" mechanism, called "tags". The tag system is especially convenient for function arguments because each argument may specify multiple acceptable tags.

For any language, the power (or weakness) lies not in the individual features, but in their combination. For Small, I feel that the combination of default values for function arguments in combination with named arguments blend together to a very convenient way to call functions —and indirectly, a convenient way to manipulate objects in the host application.

# **A tutorial introduction**

Small is a simple programming language with a syntax reminiscent to the "C" programming language. A Small program consists of a set of functions and a set of variables. The variables are data objects and the functions contain instructions (called "statements") that operate on the data objects or that perform tasks.

The first program in almost any computer language is one that prints a simple string; printing "Hello world" is a classic example. In Small, the program would look like:

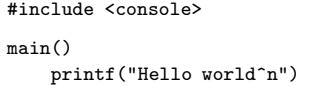

In the language specification, the term "parser"refers to any implementation that reads and operates on conforming Small programs. A parser refers to both interpreters or compilers. This manual assumes that you know how to build and run a Small program; if not, please consult the application manual.

Small separates the language from the function library. Since Small is designed to be an *extension language* for applications, the function set that a Small program has at its disposal depends on the implementation. As a result, the Small language has no intrinsic knowledge of *any* function; a program must declare every function that it uses. In this first example, the printf function must be declared, either by writing the definition (the function's *prototype*) somewhere near the top of the source file, or by including a text file that contains the required definition —along, perhaps, with definitions of constants and of other functions. The "Hello world" example uses the latter approach, as its first line exhibits.

A stand-alone Small program starts execution with function main. Here, the function main contains only a single instruction, which is printed at the line below the function head itself. Line breaks and indenting are insignificant; the invocation of the function printf could equally well be on the same line as the head of function main.

The arguments of a function are always enclosed in parentheses. If a function does not have any arguments, like function main, the opening and closing parentheses are still present. The single argument of the **printf** function is a string, which  $\frac{1}{\text{String literals: } 46}$ 

The characters  $\hat{\mathbf{n}}$  near the end of the string form a *control character*, in this case  $\frac{1}{\text{Control charac}}$ they indicate a "newline" symbol. When  $print$  encounters the newline control  $\frac{1}{\text{ters: }46}$ 

character, it advances the cursor to the first column of the next line. One has to use the ^n control character to insert a "newline" into the string, because a string may not wrap over multiple lines.

Small is a "case sensitive" language: upper and lower case letters are considered to be different letters. It would be an error to spell the function printf in the above example as "PrintF".

This first example also reveals a few differences between Small and the C language:

- $\circ$  semicolons are optional, except when writing multiple statements on one line;  $\Diamond$  when the body of a function is a single instruction, the braces (for a compound
- instruction) are optional;
- $\Diamond$  "escape characters" are called "control characters" in Small, and they start with a caret (" $\sim$ ") rather than a backslash ("\"), but see also page 62 or the compiler options to change this special character.

### ❖

Fundamental elements of most programs are calculations, decisions (conditional execution), iterations (loops) and variables to store input data, output data and intermediate results. The next program example illustrates many of these concepts. The program calculates the greatest common divisor of two values using an algorithm invented by Euclides.

```
/* the greatest common divisor of two values, using Euclides' algorithm */
#include <console>
main()
    {
   print("Input two values^n")
   new a = getvalue()new b = getvalue()while (a != b)if (a > b)a = a - belse
           b = b - aprintf("The greatest common divisor is %d^n", a)
   }
```
When the body of a function contains more than one statement, these statements  $\frac{1}{\text{Compound state}}$  must be embodied in braces —the "{" and "}" characters. This groups the inment: 57 structions to a single *compound statement*. The notion of grouping statements in a compound statement applies as well to the bodies of if–else and loop instructions.

The new keyword creates a variable. The name of the variable follows new. It Data declarais common, but not imperative, to assign a value to the variable already at the moment of its creation. Variables must be declared before they are used in an expression. The getvalue function (also part of the "console" function set) reads in a value from the keyboard and returns the result. Note that Small is a *typeless* language, all variables are numeric cells that can hold a signed integral value.

Loop instructions, like while, repeat a single instruction as long as the loop  $\frac{1}{\text{while}}$  loop: 60 condition, the expression between parentheses, is "true". To execute multiple  $\frac{m}{\text{if-else}}$ ": 59 instructions in a loop, again, requires one to group these in a compound statement. The if–else instruction has one instruction for the "true" clause and one for the "false".

The loop condition for the while loop is " $(a != b)$ "; the symbol != is the "not" equal to" operator. That is, the  $if$ –else instruction is repeated until a equals b. tors: 53 It is good practice to indent the instructions that run under control of another statement, as is done in the preceding example.

The call to printf, near the bottom of the example, differs from how it was used in the first example (page 3). Here it prints literal text and the value of a variable (in a user-specified format) at the same time. The %d symbol in the string is a token that indicates the position and the format that the subsequent argument to function printf should be printed. At run time, the token %d is replaced by the value of variable a (the second argument of printf).

## ❖

Next to *simple* variables with a size of a single cell, Small supports arrays and symbolic constants, as exemplified in the program below. It displays a series of prime numbers using the well known "sieve of Eratosthenes".

```
/* Print all primes below 100, using the "Sieve of Eratosthenes" algorithm */
#include <console>
main()
    {
    const max_primes = 100
    new series[max_primes] = { true, ... }
    for (new i = 2; i < max\_primes; ++i)if (series[i])
            {
            printf("%d ", i)
            /* filter all multiples of this "prime" from the list */
            for (new j = 2 * i; j < max\_primes; j += i)
                series[j] = false
```
tions are covered in detail starting at page 21

Relational opera-

} }

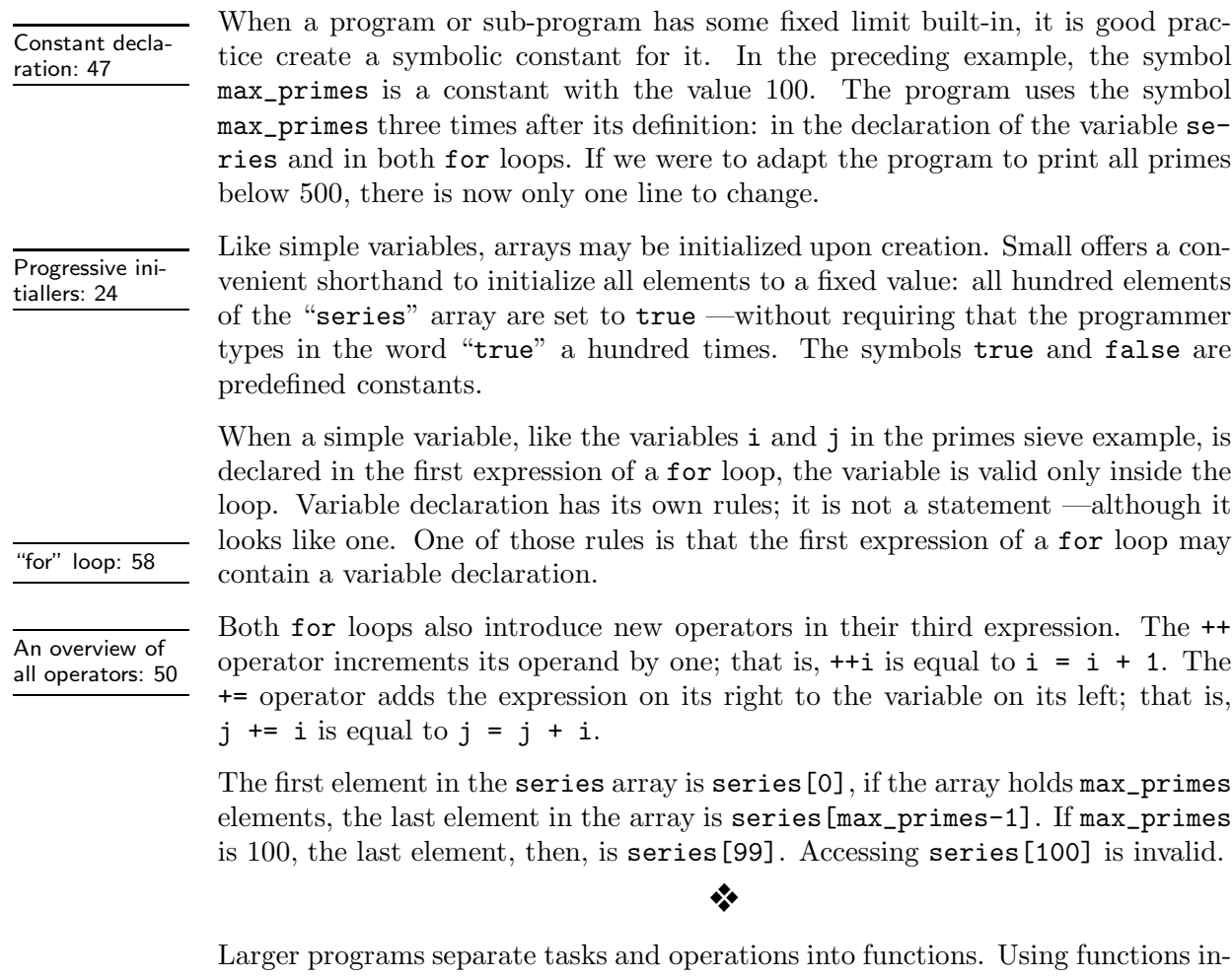

creases the modularity of programs and functions, when well written, are portable to other programs. The following example implements a function to calculate numbers from the Fibonacci series.

The Fibonacci sequence was discovered by Leonardo "Fibonacci" of Pisa, an Italian mathematician of the 13th century—whose greatest achievement was popularizing for the Western world the Hindu-Arabic numerals. The Fibonacci numbers describe a surprising variety of natural phenomena. For example, the two or three sets of spirals in pineapples, pine cones and sunflowers usually have consecutive Fibonacci numbers between 5 and 89 as their number of spirals. The numbers that occur naturally in branching patterns (e.g. that of plants) are indeed Fibonacci numbers. Finally, although the Fibonacci sequence is *not* a geometric sequence, the further the sequence is extended, the more closely the ratio between successive terms approaches the *golden ratio*, of 1.6188...that appears so often in art and architecture.

The assert instruction at the top of the fibonacci function deserves explicit  $\frac{1}{2}$  assert" state-<br>mention; it guards against "impossible" or invalid conditions.

```
/* Calculation of Fibonacci numbers by iteration */
#include <console>
main()
    {
   print("Enter a value: ")
    new v = getvalue()
    printf("The value of Fibonacci number %d is %d^n",
           v, fibonacci(v) )
   }
fibonacci(n)
    {
    assert n > 0new a = 0, b = 1for (new i = 2; i < n; i++){
        new c = a + ba = bb = c}
    return a + b
   }
```
The implementation of a user-defined function is not much different than that of  $\frac{1}{\text{Functions: prop-}}$ function main. Function fibonacci shows two new concepts, though: it receives an input value through a parameter and it returns a value (it has a "result").

erties & features: 27

Function parameters are declared in the function header; the single parameter in this example is n. Inside the function, a parameter behaves as a local variable, but one whose value is passed from the outside at the *call* to the function.

The return statement ends a function and sets the result of the function. It need not appear at the very end of the function; early exits are permitted.

❖

Dates are a particularly rich source of algorithms and conversion routines, because the calenders that a date refers to have known such a diversity, through time and around the world.

The "Julian Day Number" is attributed to Josephus Scaliger<sup>∗</sup> and it counts the number of days since November 24, 4714 BC (proleptic Gregorian calendar). Scaliger chose that date because it marked the coincidence of three well-established cycles: the 28-year Solar Cycle (of the old Julian calendar), the 19-year Metonic Cycle and the 15-year Indiction Cycle (periodic taxes or governemental requisitions in ancient Rome), and because no literature or recorded history was known to predate that particular date in the remote past. Scaliger used this concept to reconcile dates in historic documents, later astronomers embraced it to calculate intervals between two events more easily.

Julian Day numbers (sometimes denoted with unit "jd") should not be confused with Julian Dates (the number of days since the start of the *same* year), or with the Julian calendar that was introduced by Julius Caesar.

Below is a program that calculates the Julian Day number from a date in the (proleptic) Gregorian calendar, and vice versa. Note that in the proleptic Gregorian calendar, the first year is 1 AD (Anno Domini) and the year before that is 1 BC (Before Christ): year zero does not exits! The program uses negative year values for BC years and positive (non-zero) values for AD years. The Gregorian calendar was decreed to start on 15 October 1582 by pope Gregory XIII, which means that earlier dates do not really exist in the Gregorian calendar. When extending the Gregorian calendar to days before 15 October 1582, we refer to the *proleptic* Gregorian calendar.

```
/* calculate Julian Day number from a date, and vice versa */
#include <console>
main()
    {
    new d, m, y, jdn
    print("Give a date (dd-mm-yyyy): ")
    d = getvalue(\_, '-'', '')')m = getvalue(\_, \'_\rightarrow \'_\prime)
    y = getvalue()jdn = DateToJulian(d, m, y)
```
There is some debate on exactly what Josephus Scaliger invented and who or what he called it after.

```
printf("Date \frac{1}{4}/\frac{1}{4}/\frac{1}{4}d = \frac{1}{4}d JD^n", d, m, y, jdn)
    print("Give a Julian Day Number: ")
    jdn = getvalue()
    JulianToDate(jdn, d, m, y)
    printf("%d JD = %d/%d/%d^n", jdn, d, m, y)
    }
DateToJulian(day, month, year)
    {
    /* The first year is 1. Year 0 does not exist: it is 1 BC (or -1) */assert year != 0
    if (year < 0)
        year++
    /* move January and February to the end of the previous year */
    if (month \leq 2)
        year--, month += 12
    new jdn = 365*year + year/4 - year/100 + year/400
              + (153*month - 457) / 5
              + day + 1721119
    return jdn
    }
JulianToDate(jdn, &day, &month, &year)
    {
    idn -= 1721119
    /* approximate year, then adjust in a loop */
    year = (400 * jdn) / 146097
    while (365*year + year/4 - year/100 + year/400 <math>\div</math>year++
    year--
    /* determine month */
    jdn -= 365*year + year/4 - year/100 + year/400
    month = (5*jdn + 457) / 153
    /* determine day */
    day = jdn - (153*month - 457) / 5/* move January and February to start of the year */
    if (month > 12)month - 12, year++
    /* adjust negative years (year 0 must become 1 BC, or -1) */
    if (year \leq 0)
        year--
    }
```
Function main starts with creating variables to hold the day, month and year, and the calculated Julian Day number. Then it reads in a date —three calls to getvalue— and calls function DateToJulian to calculate the day number. After calculating the result, main prints the date that you entered and the Julian Day number for that date. Now, let us focus on function DateToJulian...

Near the top of function DateToJulian, it increments the year value if it is negative; it does this to cope with the absence of a "zero" year in the proleptic Gregorian calendar. In other words, function DateToJulian modifies its function arguments (later, it also modifies month). Inside a function, an argument behaves like a local variable: you may modify it. These modifications remain local to the function DateToJulian, however. Function main passes the values of d, m and y into DateToJulian, who maps them to its function arguments day, month and year respectively. Although DateToJulian modifies year and month, it does not<br>"Call by value" also we we are a in function major it subscheme also leader af a and me. This change y and  $m$  in function main; it only changes local copies of y and  $m$ . This concept is called "call by value".

versus "call by reference": 28

> The example intentionally uses different names for the local variables in the functions main and DateToJulian, for the purpose of making the above explanation easier. Renaming main's variables d, m and y to day, month and year respectively, does not change the matter: then you just happen to have two local variables called day, two called month and two called year, which is perfectly valid in Small.

> The remainder of function DateToJulian is, regarding the Small language, uninteresting arithmetic.

> Returning to the second part of the function main we see that it now asks for a day number and calls another function, JulianToDate, to find the date that matches the day number. Function JulianToDate is interesting because it takes one input argument (the Julian Day number) and needs to calculate three output values, the day, month and year. Alas, a function can only have a single return value —that is, a return statement in a function may only containe *one* expression. To solve this, JulianToDate specifically requests that changes that it makes to some of its function arguments are copied back to the variables of the caller of the function. Then, in main, the variables that must hold the result of JulianToDate are passed as arguments to JulianToDate.

> Function JulianToDate marks arguments individually for the purpose of "copying back to caller" by prefixing the arguments with an & symbol. Arguments with an & are copied back, arguments without is are not. "Copying back" is actually not the correct term. An argument tagged with an  $\&$  is passed to the function in a special way that allows the function to directly modify the original variable. This is called "call by reference" and an argument that uses it is a "reference argument".

> In other words, if main passes y to JulianToDate —who maps it to its function argument year— and JulianToDate changes year, then JulianToDate *really*

changes y. Only through reference arguments can a function directly modify a variable that is declared in a different function.

To summarize the use of call-by-value versus call-by-reference: if a function has one output value, you typically use a return statement; if a function has more output values, you use reference arguments. You may combine the two inside a single function, for example in a function that returns its "normal" output via a reference argument and an error code in its return value.

As an aside, many desktop application use conversions to and from Julian Day numbers (or varieties of it) to conveniently calculate the number of days between to dates or to calculate the date that is 90 days from now —for example.

#### ❖

Small has no intrinsic "string" type; character strings are stored in arrays, with the convention that the array element behind the last valid character is zero. Working with strings is therefore equivalent with working with arrays.

Among the simplest of encryption schemes is the one called "ROT13" —actually the algorithm is quite "weak" from a cryptological point of view. It is most widely used in public electronic forums (BBSes, Usenet) to hide texts from casual reading, such as the solution to puzzles or riddles. ROT13 simply "rotates" the alphabet by half its length, i.e. 13 characters. It is a symmetric operation: applying it twice on the same text reveals the original.

```
/* Simple encryption, using ROT13 */
#include <console>
main()
    {
    printf("Please type the string to mangle: ")
    new str[100]
    getstring(str, sizeof str)
    rot13(str)
    printf("After mangling, the string is: ^"%s^"^n", str)
    }
rot13(string[])
    {
    for (new index = 0; string[index]; index++)
         if ('a' \leq string[index] \leq 'z')
             string[index] = (\text{string}[\text{index}] - \text{'a'} + 13) % 26 + \text{'a'}else if (\lambda)' \leq \text{string}[\text{index}] \leq \lambda Z'string[index] = (string/index] - 'A' + 13) % 26 + 'A'
    }
```
Control charac-

In the function header of rot13, the parameter "string" is declared as an array, but without specifying the size of the array —there is no value between the square brackets. When you specify a size for an array in a function header, it must match the size of the *actual* parameter in the function call.Omitting the array size specification in the function header removes this restriction and allows the function to be called with arrays of any size. You must then have some other means of determining the (maximum) size of the array. In the case of a string parameter, one can simply search for the zero terminator.

The for loop that walks over the string is typical for string processing functions. Note that the loop condition is "string[index]". The rule for true/false conditions in Small is that any value is "true", except zero. That is, when the array cell at string[index] is zero, it is "false" and the loop aborts.

The ROT13 algorithm rotates only letters; digits, punctuation and special characters are left unaltered. Additionally, upper and lower case letters must be handled separately. Inside the for loop, two if statements filter out the characters of interest. The way that the second if is chained to the "else" clause of the first if is noteworthy, as it is a typical method of testing for multiple non-overlapping conditions.

Another point of interest are the conditions in the two if statements. The first Relational operators: 53 if, for example, holds the condition "'a'  $\leq$  string [index]  $\leq$  'z'", which means that the expression is true if (and only if) both 'a'  $\leq$  string [index] *and* string [index]  $\leq$  'z' are true. In the combined expression, the relational operators are said to be "chained", as they chain multiple comparisons in one condition.

Finally, note how the last printf in function main uses the control character  $\hat{\ }$ " to ters: 46 print a double quote. Normally a double quote ends the literal string; the control character inserts a double quote into the string.

## ❖

In a typeless language, we might assign a different purpose to some array elements than to other elements in the same array. Small supports enumerated constants with an extension that allows it to mimic some functionality that other languages implement with "structures" or "records".

The example to illustrate enumerations and arrays is longer than previous Small programs, and it also displays a few other features, such as global variables and named parameters.

```
/* Priority queue (for simple text strings) */
#include <core>
#include <console>
enum message
   {
    text : 40 char,
    priority
    }
main()
    {
    new msg[message]
    /* insert a few items (read from console input) */
    printf("Please insert a few messages and their priorities; \
           end with an empty string<sup>on"</sup>)
    for ( ; ){
       printf("Message: ")
       getstring(.string = msg[text], maxlength = 40, pack = true)if (strlen(msg[text]) == 0)
           break
       printf("Priority: ")
        msg[priority] = getvalue()
        if (!insert(msg))
            {
           printf("Queue is full, cannot insert more items^n")
           break
           }
        }
    /* now print the messages extracted from the queue */
    printf("^nContents of the queue:^n")
    while (extract(msg))
        printf("[%d] %s^n", msg[priority], msg[text])
    }
const queuesize = 10
new queue[queuesize][message]
new queueitems = 0
insert(const item[message])
    {
    /* check if the queue can hold one more message */
    if (queueitems == queuesize)
       return false /* queue is full */
    /* find the position to insert it to */
    new pos = queueitems /* start at the bottom */
    while (pos > 0 && item[priority] > queue[pos-1][priority])
        --pos /* higher priority: move one position up */
    /* make place for the item at the insertion spot */
    for (new i = queueitems; i > pos; -i)
```

```
queue[i] = queue[i-1]/* add the message to the correct slot */
   queue[pos] = item
   queueitems++
   return true
   }
extract(item[message])
   {
   /* check whether the queue has one more message */
   if (queueitems == 0)
       return false /* queue is empty */
   /* copy the topmost item */
   item = queue[0]--queueitems
   /* move the queue one position up */
   for (new i = 0; i < queueitems; ++i)
       queue[i] = queue[i+1]return true
   }
```
Near the top of the program listing is the declaration of the enumeration message.<br>"enum" stateenum state-<br>ment: 47 This enumeration defines two constants: text, which is zero, and priority, which is 11 (assuming a 32-bit cell). The idea behind an enumeration is to quickly define a list of symbolic constants without duplicates. By default, every constant in the list is 1 higher than its predecessor and the very first constant in the list is zero. However, you may give an *extra* increment for a constant so that the successor has a value of 1 plus that extra increment. The text constant specifies an extra  $\frac{1}{100}$  increment of 40 char. In Small, char is an operator, it returns the number of cells <sup>55</sup> needed to hold a packed string of the specified number of characters. Assuming a 32-bit cell and a 8-bit character, 10 cells can hold 40 packed characters.

> Immediately at the top of function main, a new array variable is declared with the size of message. The symbol message is the name of the enumeration. It is also a constant with the value of the last constant in the enumeration list plus the optional extra increment for that last element. So in this example, message is 11. That is to say, array msg is declared to hold 11 cells.

> Further in main are two loops. The for loop reads strings and priority values from the console and inserts them in a queue. The while loop below that extracts element by element from the queue and prints the information on the screen. The point to note, is that the for loop stores both the string and the priority number (an integer) in the same variable msg; indeed, function main declares only a single variable. Function getstring stores the message text that you type starting at

array msg[text] while the priority value is stored (by an assignment a few lines lower) in msg[priority]. The printf function in the while loop reads the string and the value from those positions as well.

At the same time, the msg array is an entity on itself: it is passed in its entirity to function insert. That function, near the end, says "queue [queueitems]  $=$ item", where item is an array with size message and queue is a two-dimensional array that holds queuesize elements of size message. The declaration of queue and queuesize are just above function insert.

The example implements a "priority queue". You can insert a number of messages into the queue and when these messages all have the same priority, they are extracted from the queue in the same order. However, when the messages have different priorities, the one with the highest priority comes out first. The "intelligence" for this operation is inside function insert: it first determines the position of the new message to add, then moves a few messages one position upward to make space for the new message. Function extract simply always retrieves the first element of the queue and shifts all remaining elements down by one position.

Note that both functions insert and extract work on two shared variables, queue and queueitems. A variable that is declared inside a function, like variable msg in function main can only be accessed from within that function. A "global variable" is accessible by *all* functions, and that variable is declared outside the scope of any function. Variables must still be declared before they are used, so main cannot access variables queue and queueitems, but both insert and extract can.

Function extract returns the messages with the highest priority via its function argument item. That is, it changes its function argument by copying the first element of the queue array into item. Function insert copies in the other direction and it does not change its function argument item. In such a case, it is advised to mark the function argument as "const". This helps the Small parser to both check for errors and to generate better (more compact, quicker) code.

A final remark on this latest sample is the call to getstring in function main: note how the parameters are attributed with a decsription. The first parameter  $\frac{N_{\text{difference}}}{\text{ters: 29}}$ is labeled ".string", the second ".maxlength" and the third ".pack". Function getstring receives "named parameters" rather than positional parameters. The order in which named parameters are listed is not important. Named parameters are convenient in specifying —and deciphering— long parameter lists.

Named parame-

A few algorithms are most easily solved with "set operations", like intersection, union and inversion. In the figure below, for example, we want to design an algorithm that returns us the points that can be reached from some other point in a specified maximum number of steps. For example, if we ask it to return the points that can be reached in two steps starting from **B**, the algorithm has to return **C**, **D**, **E** and **F**, but not **G** because **G** takes three steps from **B**.

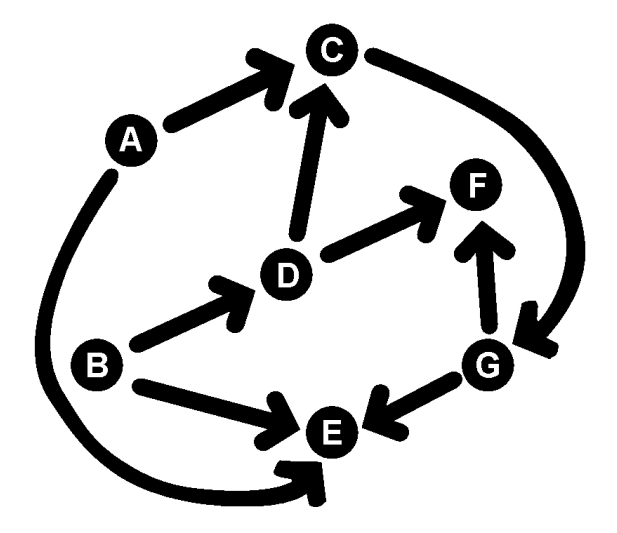

Our approach is to keep, for each point in the graph, the set of other points that it can reach in *one* step —this is the "next step" set. We also have a "result" set that keeps all points that we have found so far. We start by setting the result set equal to the next step set for the departure point. Now we have in the result set all points that one can reach in one step. Then, for every point in our result set, we create a union of the result set and the next step set for that point. This process is iterated for a specified number of loops.

An example may clarify the procedure outlined above. When the departure point is **B**, we start by setting the result set to **D** and *E* —these are the points that one can reach from **B** in one step. Then, we walk through the result set. The first point that we encounter in the set is **D**, and we check what points can be reached from **D** in one step: these are **C** and **F**. So we add **C** and **F** to the result set. We knew that the points that can be reached from **D** in one step are **C** and **F**, because **C** and **F** are in the next step set for **D**. So what we do is to merge the next step set for point **D** into the result set. The merge is called a "union" in set theory. That handles **D**. The original result set also contained point **E**,

but the next step set for **E** is empty, so no more point is added. The new result set therefore now contains **C**, **D**, **E** and **F**.

A set is a general purpose container for elements. The only information that a set holds of an element is whether it is present in the set or not. The order of elements in a set is insignificant and a set cannot contain the same element multiple times. The Small language does not provide a "set" data type or operators that work on sets. However, sets with up to 32 elements can be simulated by bit operations. It takes just one bit to store a "present/absent" status and a 32-bit cell can therefore maintain the status for 32 set elements —provided that each element is assigned a unique bit position.

The relation between set operations and bitwise operations is summarized in the following table. In the table, an upper case letter stands for a set and a lower case letter for an element from that set.

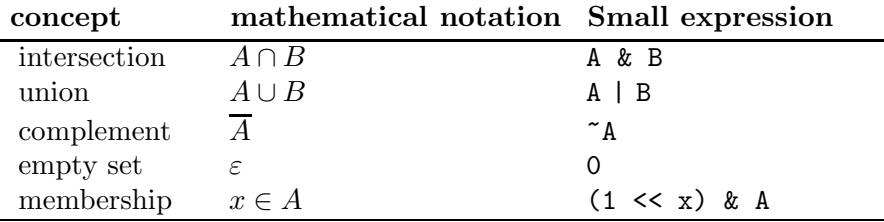

To test for membership —that is, to query whether a set holds a particular element, create a set with just one element and take the intersection. If the result is 0 (the empty set) the element is not in the set. Bit numbering starts typically at zero; the lowest bit is bit 0 and the highest bit in a 32-bit cell is bit 31. To make a cell with only bit 7 set, shift the value 1 left by seven —or in a Small expression: "1 << 7".

Below is the program that implements the algorithm described earlier to find all points that can be reached from a specific departure in a given number of steps. The algorithm is completely in the findtargets function.

```
#include <core>
#include <console>
main()
   {
   enum (<<= 1) { A = 1, B, C, D, E, F, G }
   new nextstep[] =
       { C | E, /* A can reach C and E */
         D \mid E, /* B " D and E */
```

```
G, /* C " " G */<br>C | F, /* D " " C and
                                    C and F * /0, /* E " none */<br>0. /* F " none *//* F " " none */E | F /* G " " E and F */
       }
    print("The departure point: ")
   new source = clamp( .value = toupper(getchar()) - h',
                        .min = 0,
                        max = sizeof nextstep - 1)
    print("^nThe number of steps: ")
   new steps = getvalue()
    /* make the set */
   new result = findtargets(source, steps, nextstep)
   printf("The points reachable from %c in %d steps: ", source+'A', steps)
   for (new i = 0; i \leq sizeof nextstep; i++)
        if (result k 1 << i)
            printf("%c ", i + 'A')}
findtargets(source, steps, nextstep[], numpoints = sizeof nextstep)
    {
   new result = 0new addedpoints = nextstep[source]
    while (steps-- > 0 && result ^- addedpoints)
       {
       result = addedpoints
       for (new i = 0; i < numpoints; i++)if (result & 1 << i)
               addedpoints |= nextstep[i]
       }
   return result
   }
```
"enum" state-

The enum statement just below the header of the main function declares the con ment:  $47$  stants for the nodes A to G, but with a twist. Usually, the enum starts counting from zero; here, the value of the first constant, A, is explicitly set to 1. More noteworthy is the expression " $(\langle \langle = 2 \rangle)$ " between the enum keyword and the opening brace that starts the constant list: it specifies a "bit shifting" increment. By default, every constant in an enum list gets a value that is 1 above its predecessor, but you can specify every successive constant in an enumeration to have a value that is:

- $\diamond$  its predecessor incremented by any value (not just 1) —e.g., "(+= 5)";
- $\circ$  its predecessor multiplied by any value —e.g., "(\*= 3)";

 $\circ$  its predecessor bit-shifted to the left by any value —e.g., "( $\lt\lt= 1$ )";

Note that, in binary arithmetic, shifting left by one bit amounts to the same as multiplying by two, meaning that " $(*= 2)$ " and " $(<= 1)$ " do the same thing.

When working with sets, a typical task that pops up is to determine the number  $\frac{1}{2}$  "cellbits" conof elements in the set. A straightforward function that does this is below: stant: 48

```
bitcount(set)
    {
    new count = 0for (new i = 0; i < cellbits; i++)if (set k (1 << i))
            count++
    return count
    }
```
With a cell size of 32 bits, this function's loop iterates 32 times to check for a single bit at each iteration. With a bit of binary arithmetic magic, we can reduce it to loop only for the number of bits that are "set". That is, the following function iterates only once if the input value has only one bit set:

```
bitcount(set)
    {
    new count = 0if (set)
        do
            count++
        while ((set = set & (set - 1)))return count
    }
```
#### ❖ the contract of the contract of the contract of the contract of the contract of the contract of the contract of

If you know the C programming language, you will have seen many concepts that you are familiar with, and a few new ones. If you don't know C, the pace of this introduction has probably been quite high. Whether you are new to C or experienced in C, I encourage you to read the following pages carefully. If you know C or a C-like language, by the way, you may want to consult the chapter "Pitfalls" (page 72) first. This booklet attempts to be both an informal introduction and a (more formal) language specification at the same time, perhaps succeeding at neither. Since it is also the *standard* book on Small,† the focus of this booklet is on being accurate and complete, rather than being easy to grasp.

<sup>&</sup>lt;sup> $\dagger$ </sup> It is no longer the *only* book on Small.

The double nature of this booklet shows through in the order at which it presents the subjects. The larger conceptual parts of the language, variables and functions, are covered first. The operators, the statements and general syntax rules follow later —not that they are less important, but they are easier to learn, to look up, or to take for granted.

## **Data and declarations**

Small is a typeless language. All data elements are of type "cell", and a cell can hold an integral number. The size of a cell (in bytes) is system dependent —usually, a cell is 32-bits.

The keyword new declares a new variable. For special declarations, the keyword new is replaced by static, public or stock (see below). A simple variable declaration creates a variable that occupies one "cell" of data memory. Unless it is explicitly initialized, the value of the new variable is zero.

A variable declaration may occur:

- $\Diamond$  at any position where a statement would be valid —local variables;
- $\Diamond$  at any position where a function declaration (native function declarations) or a function implementation would be valid —global variables;
- $\circ$  in the first expression of a for loop instruction —also local variables.

#### **Local declarations**

A local declaration appears inside a compound statement. A local variable can only be accessed from within the compound statement, and from nested compound statements. A declaration in the first expression of a for loop instruction is also a local declaration.

#### **Global declarations**

A global declaration appears outside a function and a global variable is accessible to any function. Global data objects can only be initialized with constant expressions.

#### • **Static local declarations**

A local variable is destroyed when the execution leaves the compound block in which the variable was created. Local variables in a function only exist during the run time of that function. Each new run of the function creates and initializes new local variables. When a local variable is declared with the keyword static rather than new, the variable remains in existence after the end of a function. This means that static local variables provide private, permanent storage that is accessible only from a single function (or compound block). Like global variables, static local variables can only be initialized with constant expressions.

#### • **Static global declarations**

A static global variable behaves the same as a normal global variable, except that its scope is restricted to the file that the declaration resides in. To declare a global variable as static, replace the keyword new by static.

#### • **Stock declarations**

 $\frac{1}{\text{Stock functions}}$  A global variable may be declared as "stock". A stock declaration is one that <sup>38</sup> the parser may remove or ignore if the variable turns out not to be used in the program. Stock variables are useful in combination with stock functions.

#### • **Public declarations**

Global "simple" variables (no arrays) may be declared "public" in two ways:  $\Diamond$  declare the variable using the keyword public instead of new;  $\circ$  start the variable name with the " $\mathcal{Q}$ " symbol.

Public variables behave like global variables, with the addition that the host program can also read and write public variables. A (normal) global variable can only be accessed by the functions in your script —the host program is unaware of them. As such, a host program may require that you declare a variable with a specific name as "public" for special purposes —such as the most recent error number, or the general program state.

#### • **Constant variables**

It is sometimes convenient to be able to create a variable that is initialized once Symbolic constants: 47 and that may not be modified. Such a variable behaves much like a symbolic constant, but it still is a variable.

> To declare a constant variable, insert the keyword const between the keyword that starts the variable declaration —new, static, public or stock— and the variable name.

Examples:

```
new const address[4] = { 192, 0, 168, 66 }
public const status /* initialized to zero */
```
Three typical situations where one may use a constant variable are:

 $\Diamond$  To create an "array" constant; symbolic constants cannot be indexed.

- $\Diamond$  For a public variable that should be set by the host application, and *only* by the host application. See the preceding section for public variables.
- $\Diamond$  A special case is to mark array arguments to functions as const. Array arguments are always passed by reference, declaring them as const guards against unintentional modification. Refer to page 29 for an example of const function arguments.

#### • **Arrays (single dimension)**

The syntax name  $[constant]$  declares name to be an array of "constant" elements,  $\frac{1}{\text{See also "multi-}}$ where each element is a single cell. The name is a placeholder of an identifier name of your choosing and constant is a positive non-zero value; constant may be absent. If there is no value between the brackets, the number of elements is set equal to the number of initiallers —see the example below.

The array index range is "zero based" which means that the first element is at name<sup>[0]</sup> and the last element is name<sup>[constant-1]</sup>.

#### • **Initialization**

Data objects can be initialized at their declaration. The initialler of a global data constants:  $45$  object must be a constant. Arrays, global or local, must also be initialized with  $\frac{\text{Constants: } 45}{\text{Constants: } 45}$ constants.

Uninitialized data defaults to zero.

Examples:

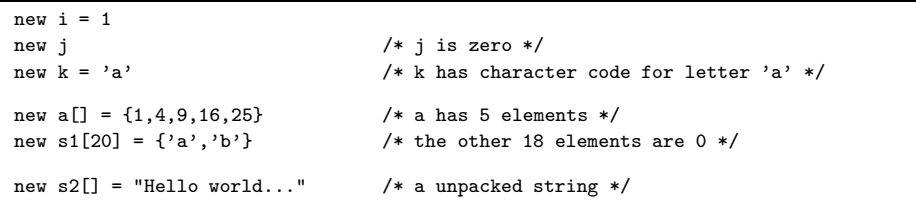

Examples of **invalid** declarations:

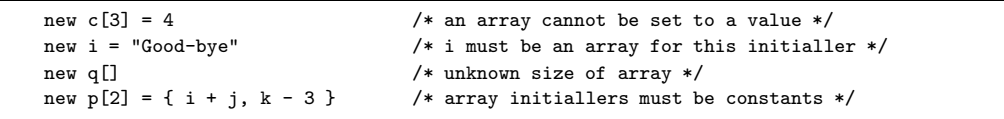

dimensional arrays", page 24

#### • **Progressive initiallers for arrays**

The ellipsis operator continues the progression of the initialisation constants for an array, based on the last two initialized elements. The ellipsis operator (three dots, or "...") initializes the array up to its declared size.

```
Examples:
```

```
new a[10] = \{ 1, \ldots \} /* sets all ten elements to 1 */
new b[10] = { 1, 2, ... } /* sets: 1, 2, 3, 4, 5, 6, 7, 8, 9, 10 */
new c[8] = { 1, 2, 40, 50, ... } /* sets: 1, 2, 40, 50, 60, 70, 80, 90 */
new d[10] = { 10, 9, ... } /* sets: 10, 9, 8, 7, 6, 5, 4, 3, 2, 1 */
```
#### • **Multi-dimensional arrays**

Multi-dimensional arrays are arrays that contain references to the sub-arrays.<sup>\*</sup> That is, a two-dimensional array is an "array of single-dimensional arrays". Below are a few examples of declarations of two-dimensional arrays.

```
new a[4][3]
new b[3][2] = \{ \{ 1, 2 \}, \{ 3, 4 \}, \{ 5, 6 \} \}new c[3][3] = { { 1 }, { 2, ...}, { 3, 4, ... } }
new d[2][5] = { !"agreement", !"dispute" }
new e[2][] = { "OK", "Cancel" }
```
As the last declaration (variable "e") shows, the final dimension may have an unspecified length, in which case the length of each sub-array is determined from the related initializer. Every sub-array may have a different size; in this particular example, "e[1][5]" contains the letter "l" from the word "Cancel", but "e[0][5]" is *invalid* because the length of the sub-array "e[0]" is only three cells (containing the letters "O", "K" and a zero terminator).

#### • **Tag names**

A tag is a label that denotes the objective of —or the meaning of— a variable, a constant or a function result. Tags are optional, their only purpose is to allow a stronger compile-time error checking of operands in expressions, of function arguments and of array indices.

 $\frac{L_{\text{label syntax:}}}{L_{\text{label syntax:}}$  57 a tag consists of a symbol name followed by a colon; it has the same syntax as a label. A tag precedes the symbol name of a variable, constant or function. In an assignment, only the right hand of the "=" sign may be tagged.

<sup>∗</sup> The current implementation of the Small compiler supports only arrays with up to two dimensions.

Examples of valid tagged variable and constant definitions are:

```
new bool:flag = true /* "flag" can only hold "true" or "false" */
const error:success = 0
const error:fatal= 1
const error:nonfatal = 2
error:errno = fatal
```
The sequence of the constants success, fatal and nonfatal could more conve niently be declared using an enum instruction, as illustrated below. The enumeration instruction below creates four constants, success, fatal, nonfatal and error, all with the tag error.

"enum" state-

```
enum error {
    success,
    fatal,
    nonfatal,
}
```
A typical use of "tagged" enum's is in conjunction with arrays. If every field of an array has a distinct purpose, you can use a tagged enum to declare the size of an array and to add tag checking to the array usage in a single step:

```
enum rectangle
   {
   left,
    top,
   right,
   bottom
   }
new my_rect[rectangle] \qquad /* array is declared as having 4 cells */
my\_rect[left] = 10my\_rect[top] = 5my_rect[right] = 30
my_rect[bottom] = 12
for (new i = 0; rectangle:i \leq rectangle; ++i)
    my_rect[rectangle:i] *= 2
```
After the declaration of "my\_rect" above, you can access the second field of my\_rect with "my\_rect[top]", but saying "my\_rect[1]" will give a parser diagnostic (a warning or error message). A tag override (or a tag *cast*) adjusts a function, constant or variable to the desired tag name. The for loop at the last two lines in the preceding example depicts this: the loop variable i is a plain, untagged cell, an it must be cast to the tag rectangle before as an index in the array my\_rect. Note that the enum construct has created both a constant and a tag with the name "rectangle".

Tag names intruduced so far started with a lower case letter; these are "weak" tags. Tag names that start with an upper case letter are "strong" tags. The difference between weak and strong tags is that weak tags may, in a few circumstances, be dropped implicitly by the Small parser —so that a weakly tagged expression becomes an untagged expression. The tag checking mechanism verifies the following situations:

- $\Diamond$  When the expressions on both sides of a binary operator have a different tag, or when one of the expressions is tagged and the other is not, the compiler issues a "*tag mismatch*" diagnostic. There is no difference between weak and strong tags in this situation.
- $\blacksquare$   $\lozenge$  There is a special case for the assignment operator: the compiler issues a di-<br>"value": the agnostic if the variable on the left side of an assignment operator has a tag, and the expression on the right side either has a different tag or is untagged. However, if the variable on the left of the assignment operator is untagged, it accepts an expression (on the right side) with a *weak* tag. In other words, a weak tag is dropped in an assignment when the *lvalue* is untagged.
	- $\Diamond$  Passing arguments to functions follows the rule for assignments. The compiler issues a diagnostic when the *formal* parameter (in a function definition) has a tag and the *actual* parameter (in the function call) either is untagged or has a different tag. However, if the formal parameter is untagged, it also accepts a parameter with any *weak* tag.
	- $\Diamond$  An array may specify a tag for every dimension, see the "my\_rect" example above. Tag checking array indices follows the rule of binary operator tag checking: there is no difference between weak and strong tags.

variable on the left side in an assigment, see page 50

A function declaration specifies the name of the function and, between parentheses, its formal parameters. A function may also return a value. A function declaration must appear on a global level (i.e. outside any other functions) and is globally accessible.

If a semicolon follows the function declaration (rather than a statement), the  $\overline{The$  preferred declaration denotes a forward declaration of the function.

The return statement sets the function result. For example, function sum (see below) has as result the value of both its arguments added together. The return expression is optional for a function, but one cannot use the value of a function that does not return a value.

sum(a, b) return a + b

Arguments of a function are (implicitly declared) local variables for that function. The *function call* determines the values of the arguments.

Another example of a complete definition of the function leapyear (which returns true for a leap year and false for a non-leap year):

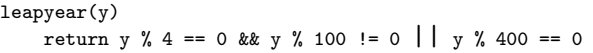

The logical and arithmetic operators used in the leapyear example are covered on pages 53 and 50 respectively.

Usually a function contains local variable declarations and consists of a compound  $\frac{1}{\sqrt{1-\frac{1}{\sqrt{1-\frac{1}{\sqrt{1-\frac{1}{\sqrt{1-\frac{1}{\sqrt{1-\frac{1}{\sqrt{1-\frac{1}{\sqrt{1-\frac{1}{\sqrt{1-\frac{1}{\sqrt{1-\frac{1}{\sqrt{1-\frac{1}{\sqrt{1-\frac{1}{\sqrt{1-\frac{1}{\sqrt{1-\frac{1}{\sqrt{1-\frac{1}{\sqrt{1-\frac{$ statement. In the following example, note the assert statement to guard against  $\frac{d}{dt}$  ment: 57 negative values for the exponent.

```
power(x, y){
    /* returns x raised to the power of y */
    assert y \ge 0new r = 1for (new i = 0; i < y; i++)r *= x
    return r
    }
```
way to declare forward functions is at page 36

#### • **Function arguments (call-by-value versus call-by-reference)**

The "faculty" function in the next program has one parameter which it uses in a loop to calculate the faculty of that number. What deserves attention is that the function modifies its argument.

```
/* Calculation of the faculty of a value */
#include <console>
main()
    {
    print("Enter a value: ")
    new v = getvalue()
    new f = faculty(v)printf("The faculty of %d is %d^n", v, f)
    }
faculty(n)
    {
    assert n \geq 0new result = 1while (n > 0)result *= n--
    return result
    }
```
Whatever (positive) value that "n" had at the entry of the while loop in function faculty, "n" will be zero at the end of the loop. In the case of the faculty function, the parameter is passed "by value", so the change of "n" is local to the faculty function. In other words, function main passes "v" as input to function faculty, but upon return of faculty, "v" still has the same value as before the function call.

Arguments that occupy a single cell can be passed by value or by reference. The default is "pass by value". To create a function argument that is passed by reference, prefix the argument name with the character &.

Example:

swap(&a, &b) { new temp = b  $b = a$  $a = temp$ }

To pass an array to a function, append a pair of brackets to the argument name. You may optionally indicate the size of the array; doing so improves error checking of the parser.

Example:

```
addvector(a[], const b[], size)
   {
   for (new i = 0; i < size; i++)a[i] += b[i]
   }
```
Arrays are always passed by reference. As a side note, array b in the above example does not change in the body of the function. The function argument  $\frac{\text{constant}}{\text{ables: }22}$ has been declared as const to make this explicit. In addition to improving error checking, it also allows the Small parser to generate more efficient code.

To pass an array of literals to a function, use the same syntax as for array initiallers: a literal string or the series of array indices enclosed in braces (see page 46; the ellipsis for progressive initiallers cannot be used). Literal arrays can only have a single dimension.

The following snippet calls addvector to add five to every element of the array "vect":

```
new vect[3] = \{ 1, 2, 3 \}addvector(vect, {5, 5, 5}, 3)
/* vect[] now holds the values 6, 7 and 8 */
```
The invocation of function printf with the string "Hello world^n" in the first ubiquitous program is another example of passing a literal array to a function. program: 3

#### • **Named parameters versus positional parameters**

In the previous examples, the order of parameters of a function call was important, because each parameter is copied to the function argument with the same sequential position. For example, with the function weekday (which uses Zeller's congruence algorithm) defined as below, you call weekday(12,31,1999) to get the week day of the last day of this century.

```
weekday(month, day, year)
    {
    /* returns the day of the week: 0=Saturday, 1=Sunday, etc. */
    if (month \leq 2)
        month += 12, --yearnew j = year % 100
```
Constant vari-

"Hello world"

```
new e = year / 100return (day + (month+1)*26/10 + j + j/4 + e/4 - 2*e) % 7
}
```
Date formats vary according to culture and nation. While the format *month*/*day*/ *year* is common in the United States of America, European countries often use the *day*/*month*/*year* format, and technical publications sometimes standardize on the *year*/*month*/*day* format. In other words, no order of arguments in the weekday function is "logical" or "conventional". That being the case, the alternative way to pass parameters to a function is to use "named parameters", as in the next examples (the three function calls are equivalent):

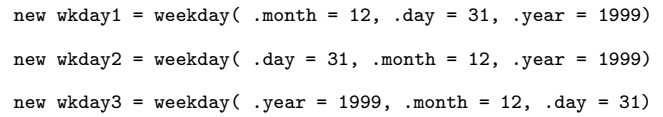

With named parameters, a period  $($ ".") precedes the name of the function argument. The function argument can be set to any expression that is valid for the argument. The equal sign  $("="")$  does in the case of a named parameter not indicate an assignment; rather it links the expression that follows the equal sign to one of the function arguments.

One may mix positional parameters and named parameters in a function call with the restriction that all positional parameters must precede any named parameters.

#### • **Default values of function arguments**

A function argument may have a default value. The default value for a function argument must be a constant. To specify a default value, append the equal sign  $($  "=") and the value to the argument name.

When the function call specifies an argument placeholder instead of a valid argument, the default value applies. The argument placeholder is the underscore character  $(\_)$ . The argument placeholder is only valid for function arguments that have a default value.

If the rightmost argument placeholder may simply be stripped from the function argument list. For example, if function increment is defined as:

```
increment(&value, incr=1) value += incr
```
the following function calls are all equivalent:

```
increment(a)
increment(a, _)
increment(a, 1)
```
Default argument values for passed-by-reference arguments are useful to make the input argument optional. For example, if the function divmod is designed to return both the quotient and the remainder of a division operation through its arguments, default values make these arguments optional:

```
divmod(a, b, \text{Quotient=0}, \text{ kremainder=0}){
    quotient = a / bremainder = a % b}
```
With the preceding definition of function divmod, the following function calls are now all valid:

new p, q divmod(10, 3, p, q) divmod(10, 3, p, \_) divmod(10, 3, \_, q) divmod(10, 3, p)

Default arguments for array arguments are often convenient to set a default string or prompt to a function that receives a string argument. For example:

```
print_error(const message[], const title[] = "Error: ")
    {
   print(title)
   print(message)
   print("^n")
   }
```
The next example adds the fields of one array to another array, and by default increments the first three elements of the destination array by one:

```
addvector(a[], const b[] = {1, 1, 1}, size = 3){
   for (new i = 0; i < size; i++)a[i] += b[i]}
```
#### • **sizeof operator & default function arguments**

A default value of a function argument must be a constant, and its value is size of operator <sup>55</sup> determined at the point of the function's *declaration*. Using the "sizeof" operator to set the default value of a function argument is a special case: the calculation of the value of the sizeof expression is delayed to the point of the function *call* and it takes the size of the *actual* argument rather than that of the *formal* argument. When the function is used several times in a program, with different arguments, the outcome of the "sizeof" expression is potentially different at every call which means that the "default value" of the function argument may change.

> Below is an example program that draws ten random numbers in the range of 0–51 without duplicates. An example for an application for drawing random numbers without duplicates is in card games —those ten numbers could represent the cards for two "hands" in a poker game. The virtues of the algorithm used in this program, invented by Robert W. Floyd, are that it is efficient and unbiased —provided that the pseudo-random number generator is unbiased as well.

```
#include <core>
#include <console>
main()
    {
    new HandOfCards[10]
    FillRandom(HandOfCards, 52)
    print("A draw of 10 numbers from a range of 0 to 51 \setminus(inclusive) without duplicates:\hat{m}")
    for (new i = 0; i \leq sizeof HandOfCards; i++)
        printf("%d ", HandOfCards[i])
    }
FillRandom(Series[], Range, Number = sizeof Series)
    {
    assert Range >= Number /* cannot select 50 values
                                  * without duplicates in the
                                  * range 0..40, for example */
    new Index = 0
    for (new Seq = Range - Number; Seq < Range; Seq++)
        {
        new Val = random(Seq + 1)
        new Pos = InSeries(Series, Val, Index)
        if (Pos \ge 0){
            Series[Index] = Series[Pos]
            Series[Pos] = Seq
            }
        else
            Series[Index] = Val
```
"random" is a proposed core function, see page 65

```
Index++
        }
    }
InSeries(Series[], Value, Top = sizeof Series)
    {
    for (new i = 0; i < Top; i++)if (Series[i] == Value)
            return i
    return -1
    }
```
Function main declares the array HandOfCards with a size of ten cells and then calls function FillRandom with the purpose that it draws ten positive random  $\frac{\text{A}{\text{max}}}{\text{times 23}}$ numbers below 52. Observe, however, that the only two parameters that main passes into the call to FillRandom are the array HandsOfCards, where the random numbers should be stored, and the upper bound "52". The number of random numbers to draw ("10") is passed *implicitly* to FillRandom.

The definition of function FillRandom below main specifies for its third parameter "Number = sizeof Series", where "Series" refers to the first parameter of the function. Due to the special case of a "sizeof default value", the default value of the Number argument is not the size of the formal argument Series, but that of the actual argument at the point of the function call: HandOfCards.

Note that inside function FillRandom, asking the "sizeof" the function argument Series would (still) evaluate in zero, because the Series array is declared with unspecified length (see page 55 for the behaviour of size of). Using size of as a default value for a function argument is a specific case. If the formal parameter Series were declared with an explicit size, as in Series[10], it would be redundant to add a Number argument with the array size of the actual argument, because the parser would then enforce that both formal and actual arguments have the size and dimensions.

#### • **Arguments with tag names**

A tag, see page 24, optionally precedes a function argument. Using tags improves the compile-time error checking of the script and it serves as "implicit documentation" of the function. For example, a function that computes the square root of an input value in fixed point precision may require that the input parameter is a fixed point value and that the result is fixed point as well. The function below uses the fixed point extension module, see page 69, and an approximation algorithm known as "bisection" to calculate the square root. Note the use of tag overrides on numeric literals.

Array declara-

```
fixed: sqroot(fixed: value)
    {
    new fixed: low = fixed: 0
    new fixed: high = value
    while (high - low > fixed: 1)
        {
        new fixed:mid = (low + high) / fixed: 2if (fmul(mid, mid) < value)
            low = midelse
            high = mid
        }
    return low
    }
```
The bisection algorithm is related to binary search, in the sense that it continuously halves the interval in which the result must lie. A "successive substitution" algorithm like Newton-Raphson, that takes the slope of the function's curve into account, achieves precise results more quickly, but at the cost that a stopping criterion is more difficult to state. State of the art algorithms for computing square roots combine bisection and Newton-Raphson algorithms.

In the case of an array, the array indices can be tagged as well. For example, a function that creates the intersection of two rectangles may be written as:

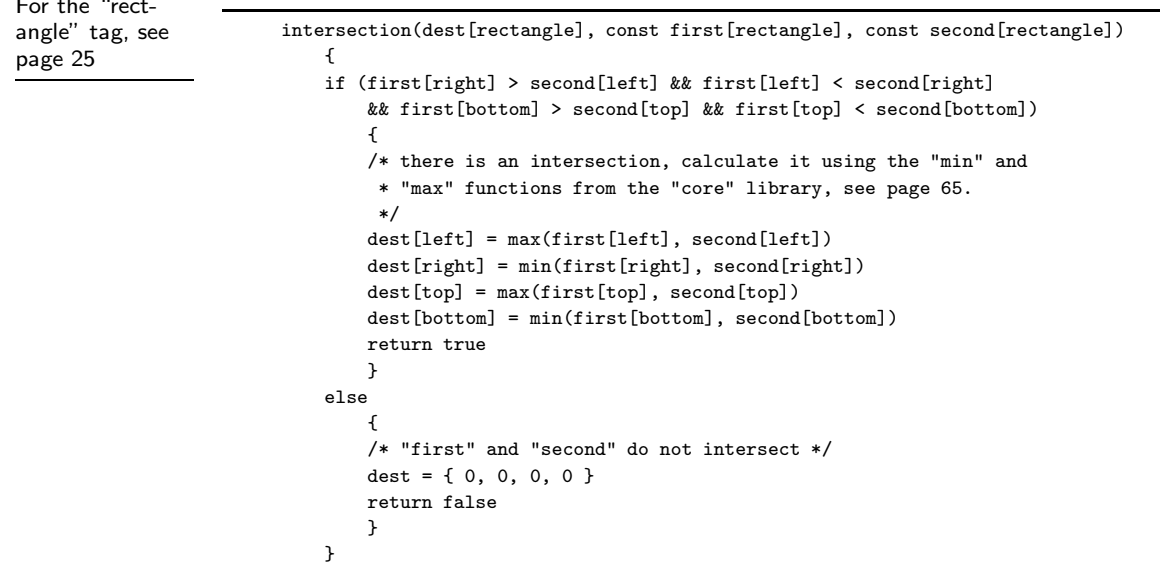
### • **Variable arguments**

A function that takes a variable number of arguments, uses the "ellipsis" operator  $({}^{\omega}, \ldots)$  in the function header to denote the position of the first variable argument. The function can access the arguments with the predefined functions numargs, getarg and setarg (see page 65).

Function sum returns the summation of all of its parameters. It uses a variable length parameter list.

```
sum(....){
   new result = 0for (new i = 0; i < numargs(); ++i)result += getarg(i)
    return result
    }
```
This function could be used in:

new  $v = sum(1, 2, 3, 4, 5)$ 

A tag may precede the ellipsis to enforce that all subsequent parameters have the  $\frac{1}{\text{Tag names: } 24}$  same tag, but otherwise there is no error checking with a variable argument list and this feature should therefore be used with caution.

### • **Coercion rules**

If the function argument, as per the function definition (or its declaration), is a "value parameter", the caller can pass as a parameter to the function:

- $\diamond$  a value, which is passed by value;
- $\Diamond$  a reference, whose dereferenced value is passed;
- $\Diamond$  an (indexed) array element, which is a value.

If the function argument is a reference, the caller can pass to the function:

- $\diamond$  a value, whose address is passed;
- $\Diamond$  a reference, which is passed by value because it has the type that the function expects;
- $\Diamond$  an (indexed) array element, which is a value.

If the function argument is an array, the caller can pass to the function:

- $\Diamond$  an array with the same dimensions, whose starting address is passed;
- $\Diamond$  an (indexed) array element, in which case the address of the element is passed.

### • **Recursion**

A faculty example function earlier in this chapter used a simple loop. An exam-<br>"faculty": 28 " $f_{\text{ibonacci}}$ ": 7 ple function that calculated a number from the Fibonacci series also used a loop and an extra variable to do the trick. These two functions are the most popular routines to illustrate recursive functions, so by implementing these as iterative procedures, you might be inclined to think that Small does not support recursion.

> Well, Small *does* support recursion, but the calculation of faculties and of Fibonacci numbers happen to be good examples of when *not* to use recursion. Faculty is easier to understand with a loop than it is with recursion. Solving Fibonacci numbers by recursion indeed simplifies the problem, but at the cost of being extremely inefficient: the recursive Fibonacci calculates the same values over and over again.

intriguing iterative solution to the Towers of Hanoi.

The program below is an implementation of the famous "Towers of Hanoi" game in a recursive function:

```
/* The Towers of Hanoi, a game solved through recursion */
#include <console>
main()
    {
   print("How many disks: ")
   new disks = getvalue()
   move(1, 3, 2, disks)
    }
move(from, to, spare, numdisks)
    {
    if (numdisks > 1)
       move(from, spare, to, numdisks-1)
   printf("Move disk from pillar %d to pillar %d^n", from, to)
   if (numdisks > 1)
       move(spare, to, from, numdisks-1)
    }
```
### • **Forward declarations**

The current "reference implementation" of the Small compiler does not require functions to be declared before their first use. This section documents the requirements of early implementations of the Small compiler and of other implementations of the Small language (if they exist).

A Small parser may require that functions are defined before they can be used. That is, the implementation of the function must precede the first call to that function in the source file. In the cases that this is inconvenient, or impossible

(as in the case of indirect recursion), you can make a "forward declaration" of the function. Forward declarations are similar, in syntax and in purpose, to  $\frac{1}{\text{Native function}}$ declarations of native functions.<br>interface: 38

To create a forward declaration, precede the function name and its parameter list with the keyword forward. For compatibility with early versions of Small, and for similarity with  $C/C++$ , an alternative way to forwardly declare a function is by typing the function header and terminating it with a semicolon (which follows the closing parenthesis of the parameter list).

The full definition of the function, with a non-empty body, is implemented elsewhere in the source file.

### • **Public functions, function main**

A stand-alone program must have the function main. This function is the starting point of the program. The function main may not have arguments.

A function library need not to have a main function, but it must have it either a main function, *or* at least one public function. Function main is the primary entry point into the compiled program; the public functions are alternative entry points to the program. The virtual machine can start execution with one of the public functions. A function library may have a main function to perform one-time initialization at startup.

To make a function public, prefix the function name with the keyword public. For example, a text editor may call the public function "onkey" for every key that the user typed in, so that the user can change (or reject) keystrokes. The onkey function below would replace every "~" character (code 126 in the ISO Latin-1 character set) by the "hard space" code in the ANSI character table:

```
public onkey(keycode)
   {
   if (key=='')return 160 /* replace \degree by hard space (code 160 in Latin-1) */else
       return key /* leave other keys unaltered */
   }
```
Functions whose name starts with the "@" symbol are also public. So an alternative way to write the public function onkey function is:

```
@onkey(keycode)
     return key = ^{\circ} ^{\circ} ? 160 : key
```
The "@" character, when used, becomes part of the function name; that is, in the last example, the function is called "@onkey".

### • **Static functions**

When the function name is prefixed with the keyword static, the scope of the function is restricted to the file that the function resides in.

### • **Stock functions**

A "stock" function is a function that the Small parser must "plug into" the program when it is used, and that it may simply "remove" from the program (without warning) when it is not used. Stock functions allow a compiler or interpreter to optimize the memory footprint and the file size of a (compiled) Small program: any stock function that is not referred to, is completely skipped —as if it were lacking from the source file.

A typical use of stock functions, hence, is in the creation of a set of "library" functions. A collection of general purpose functions, all marked as "stock" may be put in a separate include file, which is then included in any Small script. Only the library functions that are actually used get "linked" in.

To declare a stock function, prefix the function name with the keyword stock. Public functions and native functions cannot be declared "stock".

When a stock function calls other functions, it is usually a good practice to declare those other functions as "stock" too —with the exception of native functions. Similarly, any global variables that are used by a stock function should in most Stock variables: Exercise also be defined "stock". The removal of unused (stock) functions can cause a chain reaction in which other functions and global variables are not longer accessed either. Those functions are then removed as well, thereby continuing the chain reaction until only the functions that are used, directly or indirectly, remain.

### • **Native functions**

A Small program can call application-specific functions through a "native function". The native function must be declared in the Small program by means of a function prototype. The function name must be preceded by the keyword native.

Examples:

native getparam(a[], b[], size)

```
native multiply_matrix(a[], b[], size)
native openfile(const name[])
```
The names "getparam", "multiply\_matrix" and "openfile" are the *internal* names of the native functions; these are the names by which the functions are known in the Small program. Optionally, you may also set an *external* name for the native function, which is the name of the function as the "host application" knows it. To do so, affix an equal sign to the function prototype followed by the external name. For example:

```
native getparam(a[], b[], size) = host_getparam
native multiply_matrix(a[], b[], size) = mx_mul
```
Unless specified explicitly, the external name is equal to the internal name of a native function. One typical use for explicit external names is to overcome the maximum name length of a native function: the external name may not exceed 19 characters due to the specification of the executable file format. The internal name may be longer, but only if the external "alias" is given explicitly.

See the "Implementor's Guide" for implementing native functions in  $C/C++$  (on the "host application" side).

### • **User-defined operators**

The only data type of Small is a "cell", typically a 32-bit number or bit pattern.  $\frac{1}{\text{Tags: } 24}$ <br>The meaning of a value in a cell depends on the particular application —it need not always be a signed integer value. Small allows to attach a "meaning" to a cell with its "tag" mechanism.

Based on tags, Small also allows you to redefine operators for cells with a specific purpose. The example below defines a tag "ones" and an operator to add two "ones" values together (the example also implements operators for subtraction and negation). The example was inspired by the checksum algorithm of several protocols in the TCP/IP protocol suite: it simulates one's complement arithmetic by adding the carry bit of an arithmetic overflow back to the least significant bit of the value.

```
#include <console>
main()
    {
    new ones: chksum = 0xffffffff
    print("Input values in hexadecimal, zero to exit^n")
```

```
new ones: value
   do
       {
       printf(">> ")
       value = ones: getvalue(.base=16)
       chksum = chksum * value
       printf("Checksum = \frac{9}{10}x^n", chksum)
       }
   while (value)
   }
ones: operator+(ones: a, ones: b)
   {
   const ones:mask = 0xffff /* word mask */
   const ones: shift = 16 /* word shift */
   /* add low words and high words separately */
   new ones: r1 = (a \& mask) + (b \& mask)new ones: r2 = (a \gg) \text{ shift} + (b \gg shift)
   new ones: carry
   restart: /* code label (goto target) */
   /* add carry of the new low word to the high word, then
    * strip it from the low word
    */
   carry = (r1 \gg shift)r2 += carry
   r1 &= mask
   /* add the carry from the new high word back to the low
    * word, then strip it from the high word
    */
   carry = (r2 \gg s) shift)
   r1 += carry
   r2 &= mask
   /* a carry from the high word injected back into the low
    * word may cause the new low to overflow, so restart in
     * that case
    */
   if (carry)
       goto restart
   return (r2 << shift) | r1
   }
ones: operator-(ones: a)
   return (a == ones: 0xffffffff) ? a : "a
ones: operator-(ones: a, ones: b)
   return a + -b
```
The notable line in the example is the line "chksum = chksum + value" in the loop in function main. Since both the variables chksum and value have the tag ones, the + operator refers to the user-defined operator (instead of the default + operator). User-defined operators are merely a notational convenience. The same effect is achieved by calling functions explicitly.

The definition of an operator is similar to the definition of a function, with the difference that the name of the operator is composed by the keyword "operator" and the character of the operator itself. In the above example, both the unary - and the binary - operators are redefined. An operator function for a binary operator must have two arguments, one for an unary operator must have one argument. Note that the binary - operator adds the two values together after inverting the sign of the second operand. The subtraction operator thereby refers to both the user-defined "negation" (unary -) and addition operators.

A redefined operator must adhere to the following restrictions:

- $\Diamond$  Only the following operators may be redefined: +, -, \*, /, %, ++, --, ==, !=, <, >, <=, >=, and !. That is, the sets of arithmetic and relational operators can be overloaded, but the bitwise operators, the logical operators and the assignment operator cannot. The ! operator is a special case.
- $\Diamond$  You cannot invent new operators; you cannot define operator # for example.
- $\Diamond$  The precedence level and associativity of the operators, as well as their "arity" remain as defined. You cannot make an unary + operator, for example.
- $\Diamond$  The return tag of the relational operators and of the ! operator must be bool.
- $\Diamond$  The return tag of the arithmetic operators is at your choosing, but you cannot redefine an operator that is identical to another operator except for its return tag. For example, you cannot make both

```
alpha: operator+(alpha: a, alpha: b)
and
```

```
beta: operator+(alpha: a, alpha: b).
```
- $\Diamond$  Small already defines operators to work on untagged cells, you cannot redefine the operators with only arguments without tags.
- $\Diamond$  The arguments of the operator function must be a non-array passed by value. You cannot make an operator work on arrays.

In the example given above, both arguments of the binary operators have the same tag. This is not required; you may, for example, define a binary + operator that adds an integer value to a "ones" number.

Basically, the operation of the Small parser is to check the tag(s) of the operand(s) that the operator works on and to look up whether a user-defined operator exists for the combination of the operator and the tag(s). However, the parser recognizes special situations and provides the following features:

- $\Diamond$  The parser recognizes operators like  $+=$  as a sequence of  $+$  and  $=$  and it will call a user-defined operator + if available. In the example program, the line "chksum
	- = chksum + value" might have been abbreviated to "chksum += value".
- $\Diamond$  The parser recognizes commutative operators (+,  $\ast$ , ==, and !=) and it will swap the operands of a commutative operator if that produces a fit with a userdefined operator. For example, there is usually no need to implement both "ones:operator+(ones:a, b)"

```
and "ones:operator+(a, ones:b)".
```
- $\Diamond$  Prefix and postfix operators are handled automatically. You only need to define one user operator for the ++ and -- operators for a tag.
- $\Diamond$  The parser calls the ! operator implictly in case of a test without explicit comparison. For example, in the statement " $if (var) ...$ " when "var" has tag "ones", the user-defined operator ! will be called for var. The ! operator thus doubles as a "test for zero" operator. (In one's complement arithmetic, both the "all-ones" and the "all-zeros" bit patterns represent zero.)
- $\Diamond$  If you wish to forbid an operation, you can "forward declare" the operator without ever defining it (see page 36). This will flag an error when the userdefined operator is invoked. For example, to forbid the % operator (remainder after division) on floating point values, you can add the line:

```
forward float: operator%(float: a, float: b)
```

```
Native functions:
```
User-defined operators can optionally be declared "stock" or "native". In the Examples 1 case of a native operator function, the definition should include an external name. For example (when, on the host's side, the native function is called **float\_add**):

native float: operator+(float: val, float: val) = float\_add

### • **Floating point and fixed point arithmetic**

Small only has intrinsic support for integer arithmetic (integer numbers are numbers without a fractional part). Support for floating point arithmetic or fixed point arithmetic must be implemented through (native) functions. User operators, then, allow a more natural notation of expressions with fixed or floating point numbers.

45 #pragma rational: 63

The Small parser has support for literal values with a fractional part, which it Rational literals: calls "rational numbers". Support for rational literals must be enabled explicitly with a **#pragma**. The **#pragma** indicates how the rational numbers must be stored

—floating point or fixed point. For fixed point rational values, the #pragma alse specifies the precision in decimals. Two examples for the #pragma are:

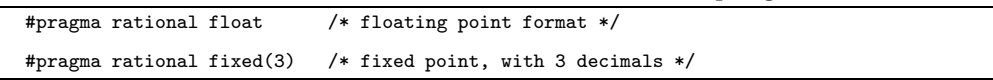

Since a fixed point value must still fit in a cell, the number of decimals has a direct influence of the range of a fixed point value. For a fixed point value with 3 decimals, the range would be  $-2$ , 147, 482... + 2, 147, 482.

The format for a rational number may only be specified once for the entire Small program. In an implementation one typically chooses either floating point support or fixed point support. As stated above, for the actual implementation of the floating point or fixed point arithmetic, Small requires the help of (native) functions and user-defined operators. A good place to put the #pragma for rational number support would be in the include file that also defines the functions and operators.

The include file for fixed point arithmetic contains definitions like:

```
native fixed: operator*(fixed: val1, fixed: val2) = fmul
native fixed: operator/(fixed: val1, fixed: val2) = fdiv
```
For adding two fixed point values together, the default + operator is sufficient, and the same goes for subtraction. Adding a normal (integer) number to a fixed point number is different: the normal value must be scaled before adding it. Hence, the include file implements operators for that purpose too:

```
stock fixed: operator+(fixed: val1, val2)
    return val1 + fixed(val2)
stock fixed: operator-(fixed: val1, val2)
    return val1 - fixed(val2)
stock fixed: operator+(val1, fixed: val2)
    return fixed(val1) - val2
```
The + operator is commutative, so one implementation handles both cases. For the - operator, both cases must be implemented separately.

Finally, the include file forbids the use of the modulus operator  $\chi$  on fixed point values: the modulus is only applicable to integer values:

```
forward fixed: operator%(fixed: val1, fixed: val2)
forward fixed: operator%(fixed: val1, val2)
forward fixed: operator%(val1, fixed: val2)
```
By declaring the operator, the Small parser will attempt to use the user-defined operator rather than the default % operator. By not implementing the operator, the parser will subsequently issue an error message.

### **Format**

Identifiers, numbers and tokens are separated by spaces, tabs, carriage returns and "form feeds". Series of one or more of these separators are called white space.

### **Optional semicolons**

Semicolons (to end a statement) are optional if they occur at the end<br>Optional semi-<br> $\epsilon$  f a line. Semicolary are negatived to concrete multiple statements are colons: 63 of a line. Semicolons are required to separate multiple statements on a single line. An expression may still wrap over multiple lines, however postfix operators (++, -- and char) *must* appear on the same line as their operand.

#### **Comments**

Text between the tokens  $/*$  and  $*/$  (both tokens may be at the same line or at different lines) and text behind // (up to the end of the line) is a programming comment. The parser treats a comment as white space. Comments may not be nested.

### **Identifiers**

Names of variables, functions and constants. Identifiers consist of the characters  $a... z$ ,  $A... Z$ ,  $0... 9$ ,  $\_$  or  $\mathbb{C}$ ; the first character may not be a digit. The characters  $\mathbf{\&}$  and  $\mathbf{\underline{\quad}}$  by themselves are not valid identifiers, i.e. "\_Up" is a valid identifier, but "\_" is not.

Small is case sensitive.

A parser may truncate an identifier after a maximum length. The number of significant characters is implementation defined, but should be at least 16 characters.

#### **Reserved words (keywords)**

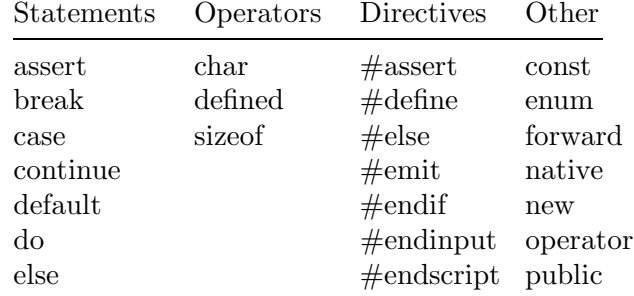

exit  $\#$ if static for  $\#$ include stock goto if return sleep switch while

Next to reserved words, Small also has several predefined constants, you Predefined concannot use the symbol names of the predefined constants for variable or stants: 48 function names.

#### **Constants (literals)**

#### **Integer numeric constants**

#### **binary**

0b followed by a series of the digits 0 and 1.

#### **decimal**

a series of digits between 0 and 9.

### **hexadecimal**

0x followed by a series of digits between 0 and 9 and the letters a to f.

In all number radices, and underscore may be used to separate groups of (hexa-)decimal digits. Underscore characters between the digits are ignored.

### **Rational number constants**

A rational number is a number with a fractional part. A rational  $\frac{1}{\text{Rational num}}$ number starts with one or more digits, contains a decimal point and has at least one digit following the decimal point. For example, "12.0" and "0.75" are valid rational numbers. Optionally, an exponent may be appended to the rational number; the exponent notation is the letter e (lower case) followed by a signed integer numeric constant. For example, "3.12e4" is a valid rational number with an exponent.

Support for rational numbers must be enabled with  $\#\text{pragma ra-}$ <br>tional directive. Depending on the options set with this direc-<br> $\frac{\# \text{pragma ratio-}}{\text{nal: 63}}$ tional directive. Depending on the options set with this directive, the rational number represents a floating point or a fixed point number.

bers are also called "real numbers" or "floating point numbers"

### **Character constants**

A single ASCII character surrounded by single quotes is a character constant (for example: 'a', '7', '\$'). Character constants are assumed to be numeric constants.

Control characters

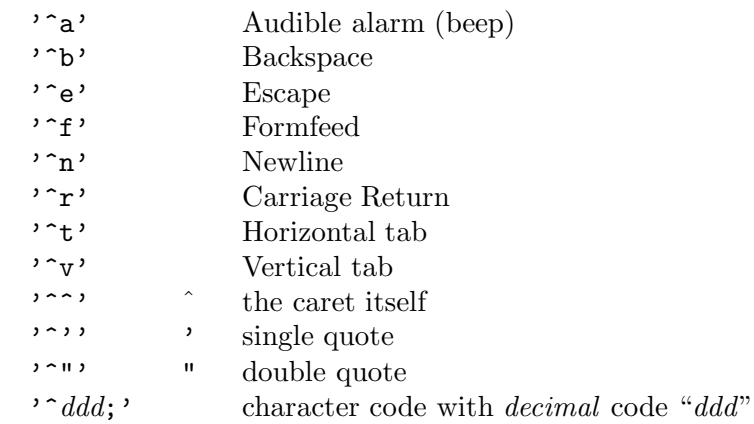

The semicolon after the  $\hat{\ }$ *ddd*; code is optional. Its purpose is to give the control character sequence an explicit termination symbol when it is used in a string constant.

The caret  $($ "<sup>\*</sup>") is the default control character. You can set a different control character with the #pragma ctrlchar directive (page 62).

### **String constants**

String constants are assumed to be arrays with a size that is sufficient to hold all characters plus a terminating 0. Each string is stored at a unique position in memory; there is no elimination of duplicate strings.

An *unpacked* string is a series of zero or more ASCII characters surrounded by double quotes. Each array element contains a single character.

### **unpacked string constant:**

"the quick brown fox..."

A *packed* string literal follows the syntax for an unpacked string, but a "!" precedes the first double quote.

**packed string constant:**

!"...packed and sacked the lazy dog"

The syntax for packed literal strings and unpacked literal strings can be swapped with the #pragma pack directive, see page 63.

In the case of a packed string, the parser packs as many characters in a cell as will fit. A character is not addressable as a single unit, instead each element of the array contains multiple characters. The first character in a "pack" occupies the highest bits of the array element. In environments that store memory words with the high byte at the lower address (Big Endian, or Motorola format), the individual characters are stored in the memory cells in the same order as they are in the string. A packed string ends with a zero character and the string is padded (with zero bytes) to a multiple of cells.

Control characters may be used within strings.

#### **Array constants**

A series of numeric constants between braces is an array constant. Array constants can be used to initialize array variables with (see page 23) and they can be passed as function arguments (see page 28).

#### **Symbolic constants**

A source file declares symbolic constants with the const and the enum instructions. The const keyword declares a single constant and the enum defines a list of —usually— sequential constants sharing the same tag name.

### **const** *identifier* **=** *constant expression*

Creates a symbolic constant with the value of the constant expression on the right hand of the assignment operator. The constant can be used at any place where a literal number is valid (for example: in expressions, in array declarations and in directives like " $#if"$  and " $#assert"$ ).

### **enum** *name* **(***increment***)** { *constant list* }

The enum instruction creates a series of constants with incrementing values. The *constant list* is a series of identifiers separated by  $\frac{1}{\text{d} \cdot \text{d} \cdot \text{d$ 

the value 0 and every subsequent constant has the value of its predecessor plus 1.

Both the value of a constant and the increment value can be set by appending the value to the constant's identifier. To set a value, use *name* = *value*

in the constant list. To set the increment, use:

```
name : increment
```
The increment value is reset to 1 after every constant symbol declaration in the constant list.

If both an increment and a value should be set for a constant, the increment  $(\cdot, \cdot)$  notation) should precede the value  $(\cdot = \cdot)$  notation.

The symbols in the constant list may not be tagged.

The *name* token that follows the enum keyword is optional. If it is included, this name is used as the tag name for every symbol in the constant list. In addition, the enum command creates an extra constant with *name* for the constant name and the tag name. The value of the last constant is the value of the last symbol in the constant list plus the increment value of that last constant.

The *increment* token that follows the optional *name* token is also optional. If included, it specifies a different post-increment rule. By default, an enum increments the value of every succesive constant with 1, but you may specify a different rule with the syntax "(*operator constant*)", where *operator* must be +=, \*= or <<=. The += operator creates an additive increment, the \*= and <<= create a multiplicative increment. The *constant* may be a literal value or a symbolic constant. The increment rule *must* be enclosed in parentheses. If no increment rule is specified, the parenthese may be omitted as well.

A symbolic constant that is defined locally, is valid throughout the block. A local symbolic constant may not have the same name as a variable (local or global), a function, or another constant (local or global).

### **Predefined constants**

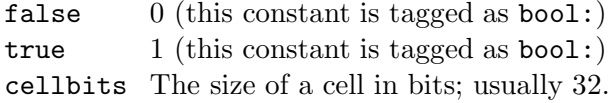

See page 25 for examples of the "enum" constant declarations

See page 17 for an example of a custom increment rule

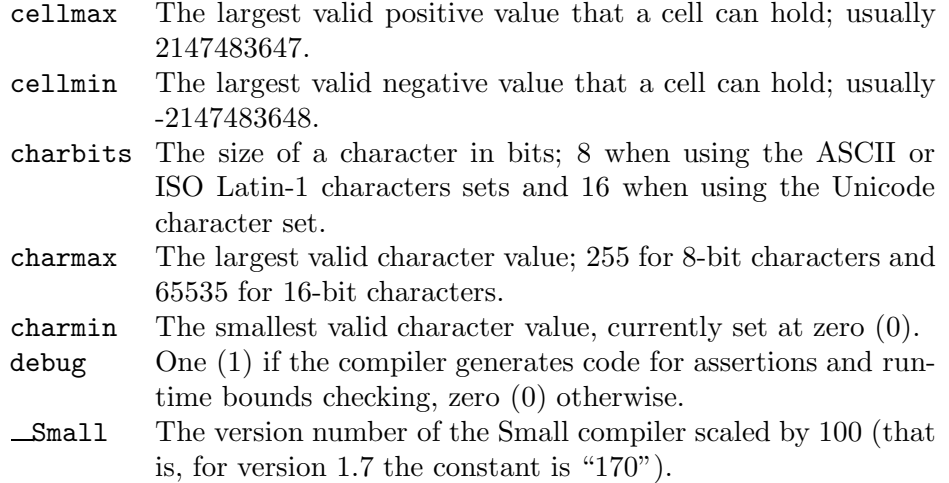

### **Tag names**

A tag consists of an identifier followed by a colon. There may be no white  $\frac{1}{\text{identifiers: } 44}$ 

### **Predefined tag names**

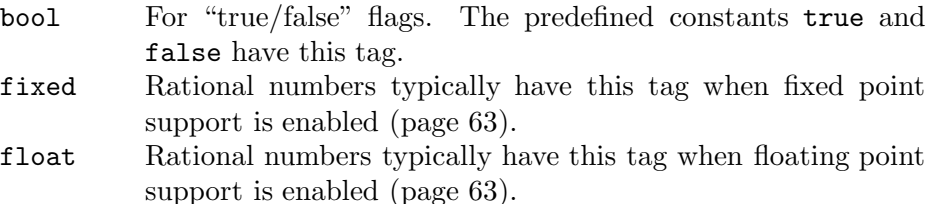

### • **Notational conventions**

The operation of some operators depends on the specific kinds of operands. Therefore, operands are notated thus:

- **e** any expression;
- **v** any expression to which a value can be assigned ("lvalue" expressions);
- **a** an array;
- **f** a function.

### • **Expressions**

An expression consists of one or more operands with an operator. The operand can be a variable, a constant or another expression. An expression followed by a semicolon is a statement.

Examples of expressions:

 $v++$ f(a1, a2)  $v = (ia1 * ia2) / ia3$ 

### • **Arithmetic**

 $+$  e1 + e2 Results in the addition of e1 and e2.  $e1 - e2$ Results in the subtraction of e1 and e2. -e Results in the arithmetic negation of a (two's complement). \* e1 \* e2 Results in the multiplication of e1 and e2. / e1 / e2

> Results in the division of e1 by e2. The result is truncated to the nearest integral value that is less than or equal to the quotient. Both negative and positive values are rounded towards  $-\infty$ .

% e1 % e2 Results in the modulus (remainder of the division) of e1 by e2. The modulus is always a positive value.

### ++ v++

increments v by 1; results in the value of v before it is incremented.  $+<sub>+</sub>$ 

increments v by 1; results in the value of v after it is incremented.

 $--- v$ decrements v by 1; results in the value of v before it is decremented.  $- -v$ decrements v by 1; results in the value of v after it is decremented.

### Notes: The unary  $+$  is not defined in Small. The operators  $++$  and  $--$  modify the operand. The operand must be an *lvalue*.

### • **Bit manipulation**

 $~\sim$ e $~$ 

results in the one's complement of e.

 $>>$  e1  $>>$  e2

results in the *arithmetic* shift to the right of e1 by e2 bits. The shift operation is signed: the leftmost bit of e1 is copied to vacant bits in the result.

### >>> e1 >>> e2

results in the *logical* shift to the right of e1 by e2 bits. The shift operation is unsigned: the vacant bits of the result are filled with zeros.

### $<<$  e1  $<<$  e2

results in the value of e1 shifted to the left by e2 bits; the rightmost bits are set to zero. There is no distinction between an arithmetic and a logical left shift

### & e1 & e2

results in the bitwise logical "and" of e1 and e2.

| e1 | e2

results in the bitwise logical "or" of e1 and e2.

 $\sim$  e1  $\sim$  e2

results in the bitwise "exclusive or" of e1 and e2.

### • **Assignment**

The result of an assignment expression is the value of the left operand after the Tag names: 24 assignment. The left operand may not be tagged.

> $=$   $v = e$ assigns the value of e to variable v. If "v" is an array, it must have an explicit size and "e" must be an

array of the same size; "e" may be a string or a literal array.

Note: the following operators combine an assignment with an arithmetic or a bitwise operation; the result of the expression is the value of the left operand after the arithmetic or bitwise operation.

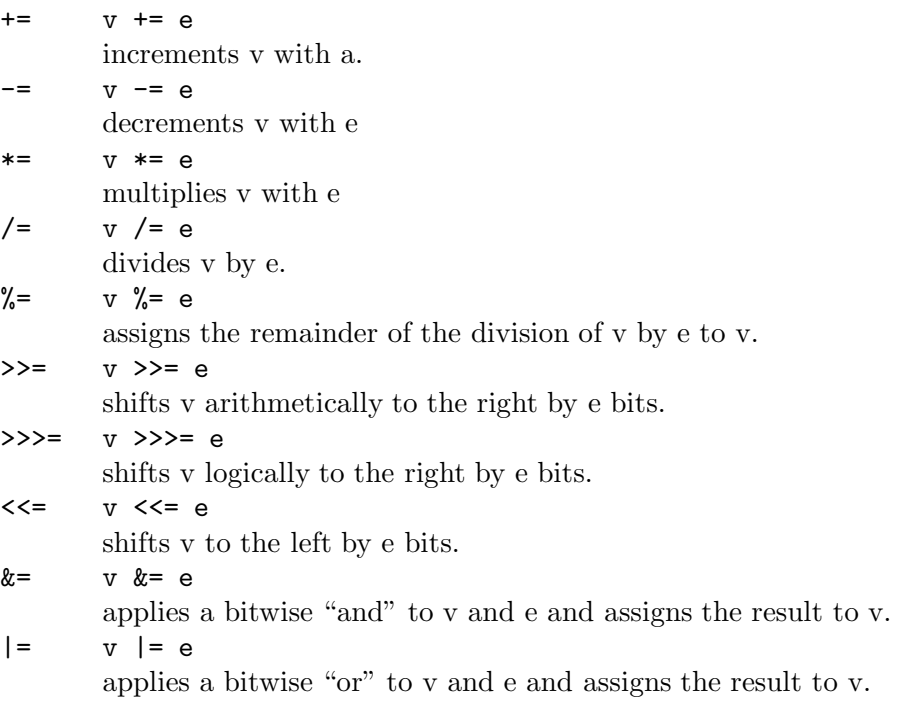

 $\sim$  = v  $\sim$  = e

applies a bitwise "exclusive or" to v and e and assigns the result to v.

### • **Relational**

A logical "false" is represented by an integer value of 0; a logical "true" is represented by any value other than 0. Value results of relational expressions are either 0 or 1, and their tag is set to "bool".

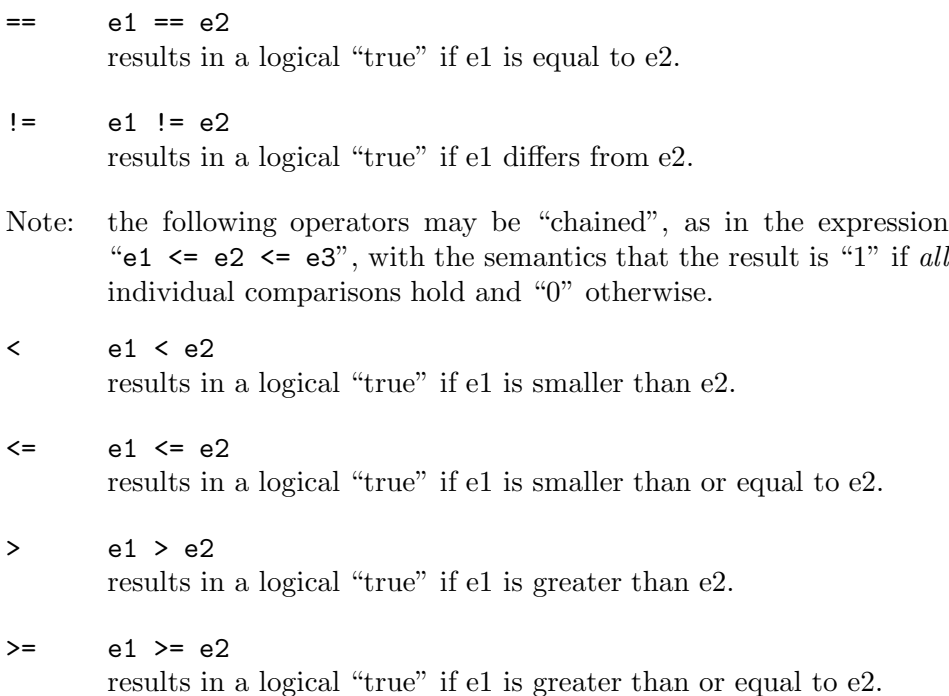

### • **Boolean**

A logical "false" is represented by an integer value of 0; a logical "true" is represented by any value other than 0. Value results of Boolean expressions are either 0 or 1, and their tag is set to "bool".

> ! !e results to a logical "true" if e was logically "false".

### || e1 || e2

results to a logical "true" if either e1 or e2 (or both) are logically "true". The expression e2 is only evaluated if e1 is logically "false".

### && e1 && e2

results to a logical "true" if both e1 and e2 are logically "true". The expression e2 is only evaluated if e1 is logically "true".

### • **Miscellaneous**

 $[ ]$   $[ ]$ 

array index: results to *cell* e from array a.

{ } a{e} array index: results to *character* e from "packed" array a.

### $( )$   $f(e1,e2,...eN)$

results to the value returned by the function f. The function is called with the arguments e1, e2, ... eN. The order of evaluation of the arguments is undefined (an implementation may choose to evaluate function arguments in reversed order).

### ? : e1 ? e2 : e3

results in either e2 or e3, depending on the value of e1. The conditional expression is a compound expression with a two part operator, ? and :. Expression e2 is evaluated if e1 is logically "true", e3 is evaluated if e1 is logically "false".

### : *tagname*: e

tag override; the value of the expression e does not change, but its tag changes. See page 24 for more information.

### , e1, e2

results in e2, e1 is evaluated before e2. If used in function argument lists or a conditional expression, the comma expression must be surrounded by parentheses.

### defined

results in the value 1 if the symbol is defined. The symbol may be a constant (page 45), or a global or local variable.

#### sizeof

results in the size in cells of the specified variable. If the size of a variable is unknown, the result is zero.

char e char

results the number of cells that are needed to hold a packed array of e characters.

### • **Operator precedence**

The table beneath groups operators with equal precedence, starting with the operator group with the highest precedence at the top of the table.

If the expression evaluation order is not explicitly established by parentheses, it is determined by the association rules. For example: a\*b/c is equivalent with  $(a * b) / c$  because of the left-to-right association, and  $a = b = c$  is equivalent with  $a=(b=c)$ .

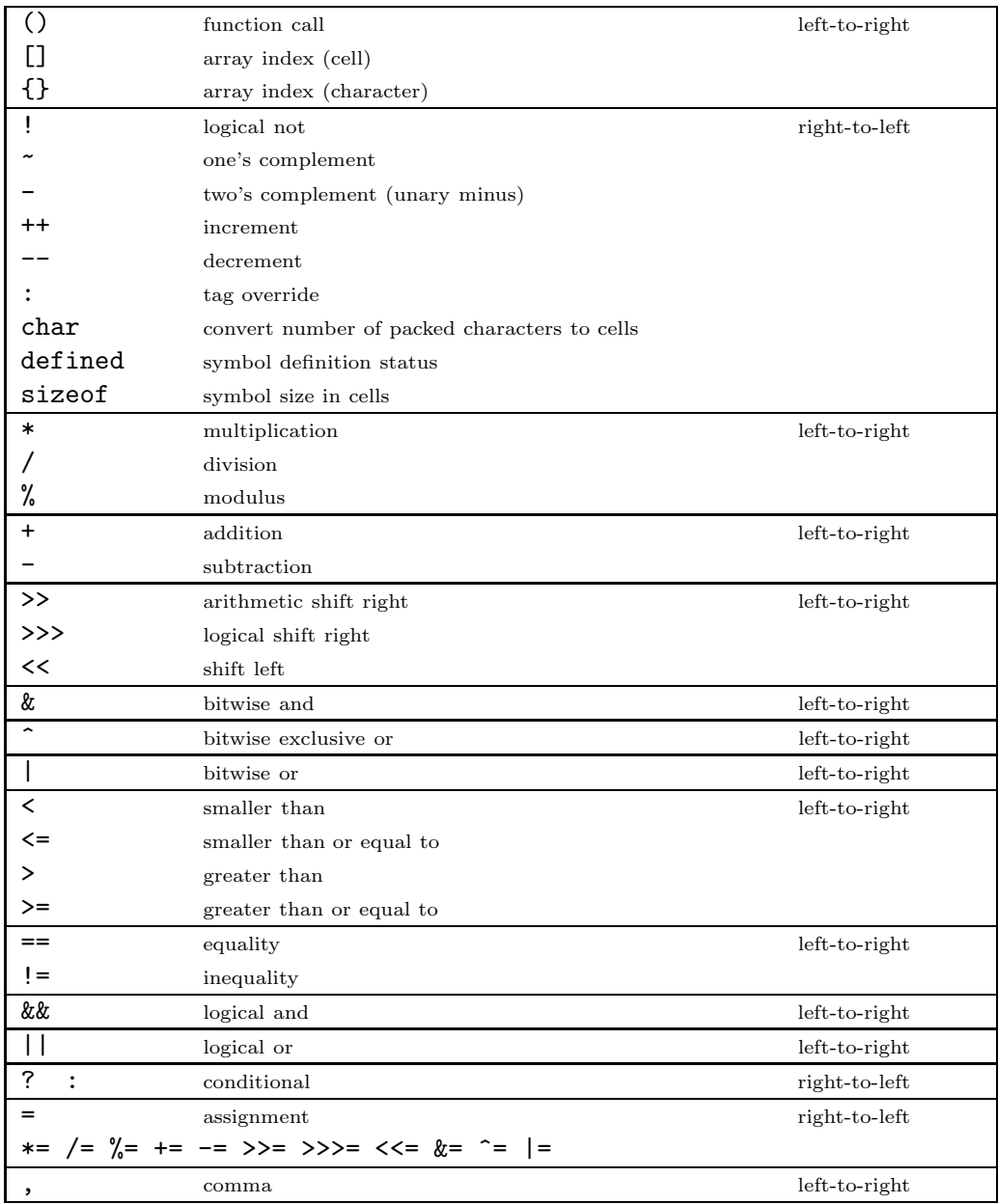

## **Statements**

A statement may take one or more lines, whereas one line may contain two or more statements.

Control flow statements (if, if–else, for, while, do–while and switch) may be nested.

#### **Statement label**

A label consists of an identifier followed by a colon (:). A label is a "jump  $\frac{1}{\text{Identity: } 44}$ 

Each statement may be preceded by a label. There must be a statement after the label; an empty statement is allowed.

The scope of a label is the function in which it is declared (a goto statement cannot therefore jump out off the current function to another function).

#### **Compound statement**

A compound statement is a series of zero or more statements surrounded by braces  $({}$  and  $)$ . The final brace  $({}$ ) should not be followed by a semicolon. Any statement may be replaced by a compound statement. A compound statement is also called a block. A compound statement with zero statements is a special case, and it is called an "empty statement".

### **Expression statement**

Any expression becomes a statement when a semicolon (;) is appended to it. An expression also becomes a statement when only white space follows it on the line and the expression cannot be extended over the next line.

### **Empty statement**

An empty statement performs no operation and consists of a compound block with zero statements; that is, it consists of the tokens "{ }". Empty statements are used in control flow statements if there is no action (e.g. while (!iskey())  $\{\}$  or when defining a label just before the closing brace of a compound statement. An empty statement does not end with a semicolon.

#### **assert** *expression*

Aborts the program with a run-time error if the expression evaluates to  $\frac{1}{\text{Example: page 7}}$ 

#### **break**

Example: page

Terminates and exits the smallest enclosing do, for or while statement Example: page from any point within the loop other than the logical end. The break statement moves program control to the next statement outside the loop.

### **continue**

Terminates the current iteration of the smallest enclosing do, for or while statement and moves program control to the condition part of the loop. If the looping statement is a for statement, control moves to the third expression in the for statement (and thereafter to the second expression).

### **do** *statement* **while (** *expression* **)**

Executes a statement before the condition part (the while clause) is evaluated. The statement is repeated while the condition is logically "true". The statement is at least executed once.

#### **exit** *expression*

Abort the program. The expression is optional. If included, the exit instruction returns the expression value (plus the expression tag) to the host application. The significance and purpose of exit codes is implementation defined.

### **for (** *expression 1* **;** *expression 2* **;** *expression 3* **)** *statement* Example: page 5 All three expressions are optional.

*expression 1* Evaluated only once, and before entering the loop. This expression may be used to initialize a variable. This expression may also hold a variable declaration, using the new syntax. A variable declared in this expression exists only in the for loop.

- *expression 2* Evaluated before each iteration of the loop and ends the loop if the expression results to logically "false". If omitted, the result of expression 2 is assumed to be logically "true".
- *expression 3* Evaluated after each execution of the statement. Program control moves from expression 3 to expression 2 for the next (conditional) iteration of the loop.

The statement for(;; ; ) is equivalent with while (true).

#### **goto** *label*

Moves program control (unconditionally) to the statement that follows

Variable declara-

tions: 21

the specified label. The label must be within the same function as the goto statement (a goto statement cannot jump out of a function).

**if (** *expression* **)** *statement 1* **else** *statement 2*

Executes statement 1 if the expression results to logically "true". The  $\frac{1}{\text{Example: page 4}}$  else clause of the if statement is optional. If the expression results to logically "false" and an else clause exists, the statement associated with the else clause (statement 2) executes.

When if statements are nested and else clauses are present, a given else is associated with the closest preceding if statement in the same block.

**return** *expression*

Terminates the current function and moves program control to the state-<br>ment following the calling statement.

The expression is optional, but if it is included the value of the expression is returned as the function result.

**sleep** *expression*

Abort the program, but leave it in a re-startable state. The expression is optional. If included, the sleep instruction returns the expression value (plus the expression tag) to the host application. The significance and purpose of exit codes/tags is implementation defined; typically, an application uses the sleep instruction to allow for light-weight multitasking of several concurrent Small programs, or to implement "latent" functions.

**switch (** *expression* **)** { *case list* }

Transfers control to different statements within the switch body depending on the value of the switch expression. The body of the switch statement is a compound statement, which contains a series of "case clauses".

Each "case clause" starts with the keyword case followed by a constant list and *one* statement. The constant list is a series of expressions, separated by comma's, that each evaluates to a constant value. The constant list ends with a colon. To specify a "range" in the constant list, separate the lower and upper bounds of the range with a double period (".."). An example of a range is: "case 1..9:".

The switch statement moves control to a "case clause" if the value of one of the expressions in the constant list is equal to the switch expression result.

The "default clause" consists of the keyword default and a colon. The default clause is optional, but if it is included, it must be the last clause in the switch body. The switch statement moves control to the "default clause" is executed if none of the case clauses match the expression result.

### **Example**:

```
switch (weekday(12,31,1999))
   {
   case 0, 1: /* 0 == Saturday, 1 == Sunday */print("weekend")
   case 2:
       print("Monday")
   case 3:
       print("Tuesday")
   case 4:
       print("Wednesday")
   case 5:
       print("Thursday")
   case 6:
       print("Friday")
   default:
       print("invalid week day")
   }
```
**while (** *expression* **)** *statement*

Evaluates the expression and executes the statement if the expression Example: page 4 result yields logically "true". After the statement has executed, program control returns to the expression again. The statement is thus executed while the expression is true.

# **Directives**

All directives must appear first on a line (they may be preceded by white space, but not by any other characters). All directives start with the character # and the complete instruction may not span more than one line.

#### **#assert** *constant expression*

Issues a compile time error if the supplied constant expression evaluates to zero. The  $\#$  assert directive is most useful to guard against implemen-  $\frac{1}{\text{See also "Pred-}}$ tation defined constructs on which a program may depend, such as the cell size in bits, or the number of packed characters per cell.

fined constants" on page 48

#### **#define** *name value*

The #define directive creates symbolic constants; it is an alternative to the "const" instruction.

#### **#emit** *opcode, parameters*

The #emit directive serves as an inline assembler. It is currently used only for testing the abstract machine.

#### **#endinput**

Closes the current file and thereby ignores all the text below the #endinput directive.

### **#include** "*filename*" **or** <*filename*>

Inserts the contents of the specified file at the current position within the current file. A filename between double quotes refers to a local file, and filename between angle brackets refers to a system file. A Small parser (compiler or interpreter) may treat system files in a special way; for example, a system file need not be a physical file for a Small parser that "magically" knows the contents of each system file.

The proposed default extension of include files is ".INC".

#### **#if** *constant expression***, #else, #endif**

Portions of a program may be parsed or be ignored depending on certain conditions. The Small parser (compiler or interpreter) generates code only for those portions for which the condition is true.

The directive #if must be followed by a constant expression. To check whether a variable or constant is defined, use the defined operator.

The #else directive reverses the parsing state. If the parser ignored lines up to the directive, it starts parsing and if it parsed lines, it stops parsing. There should only be one #else associated with each #if, but a Small parser need not impose this restriction.

The #endif directive terminates a program portion that is parsed conditionally. Conditional directives can be nested and each #if directive must be ended by an #endif directive.

#### **#pragma** *extra information*

A pragma is a hook for a parser to specify additional settings, such as warning levels or extra capabilities. Common pragmas are:

#### #pragma align

Aligns the next declaration to the offset set with the alignment compiler option. Some (native) functions may perform better with parameters that are passed by reference when these are on boundaries of 8, 16, or even 32 bytes.

Putting the #pragma align line in front of a declaration of a global or a static variable aligns this variable to the boundary set with the compiler option. Note that this **#pragma** aligns only the variable that immediately follows the #pragma. The alignment of subsequent variables depends on the size and alignment of the variables that precede it. For example, if a global array variable of 2 cells is aligned on a 16-byte boundary and a cell is 4 bytes, the next global variable is located 8 bytes further.

Putting the #pragma align line in front of a declaration of a function will align the stack frame of that function to the boundary specified earlier, with the result that the first local, non-"static", variable is aligned to that boundary. The alignment of subsequent variables depends on the size and alignment of the variables that precede it. In practice, to align a local non-static variable, you must align the function's stack frame and declare that variable before any other variables.

#### #pragma ctrlchar *character*

 $\frac{1}{\text{Control charge}}$  Defines the character to use to indicate a "control character". By ter: 46 control character is "<sup>o"</sup>.

> For example #pragma ctrlchar '\$'

### #pragma dynamic *value*

Sets the size, in cells, of the memory block for dynamic data (the stack and the heap) to the value specified by the expression. The default size of the dynamic data block is implementation defined. An implementation may also choose to grow the block on an as-needed basis (see the host program's documentation, or the "Implementor's Guide" for details).

### #pragma library *name*

Sets the name of the (dynamically linked) library or module that contains required native functions.

#### #pragma pack *value*

If value is zero, packed literal strings start with "!"" and unpacked literal strings with only a double quote ("""), as described in this manual at page 46. If value is non-zero, the syntax for packed and unpacked literal strings is swapped: literal strings that start with a double quote are packed and literal strings that start with "!"" are unpacked.

### #pragma rational *tagname*(*value*)

Enables support for rational numbers (see page 45). The tagname is the name pf the tag that rational numbers will have; typically one chooses the names "float" or "fixed". The value in parantheses behind tagname is optional: if it is omitted, a rational number is stored as a "floating point" value according to the IEEE 754 norm; if it is present, a rational number is a fixed precision number ("scaled integer") with the specified number of decimals.

#### #pragma semicolon *value*

If value is zero, no semicolon is required to end a statement if that statement is last on a line. Semicolons are still needed to separate multiple statements on the same line.

When semicolons are optional (the default), a postfix operator (one of "++", "--" and "char") may not be the first token on a line.

#### #pragma tabsize *value*

The number of characters between two consecutive TAB positions. The default value is 8. You may need to set the TAB size to avoid warning 217 (loose indentation) if the source code is indented

alternately with spaces and with tab characters. Alternatively, by setting the "tabsize" pragma to zero, the parser will no longer issue warning 217.

Since Small is targeted as an application extension language, most of the functions that are accessible to Small programs will be specific to the host application. Nevertheless, a small set of functions may prove useful to many environments.

### • **Core functions**

The "core" module consists of a set of functions that support the language itself. Several of the functions are needed to pull arguments out of a variable argument list (see page 35).

Since there are only few functions, I have opted to arrange them per category, rather than alphabetically.

### **heapspace()**

Return the free space on the heap. The stack and the heap occupy a shared memory area.

### **funcidx(const name[])**

Returns the index of the named public function. A host application runs a public function from the script by passing the public function's index to amx\_Exec(). With this function, the script can query the index of a public function, and thereby return the "next function to call" to the application.

If no public function with the given name exists, funcidx returns −1.

### ❖

### **numargs()**

Return the number of arguments passed to a function; numargs() is useful inside functions with a variable argument list.

### **getarg(arg, index=0)**

Retrieve an argument from a variable argument list. When the argument is an array, the index parameter specifies the index into the array. The return value is the retrieved argument.

### **setarg(arg, index=0, value)**

Set the value of an argument from a variable argument list. When the argument is an array, the index parameter specifies the index into the array. The return value is false if the argument or the index are invalid, and true on success.

#### ❖ the contract of the contract of the contract of the contract of the contract of the contract of the contract of

### **strlen(const string[])**

Returns the length of a string, either packed or unpacked, as the number of characters (not the number of cells).

### **strpack(dest[], const source[])**

Copy a string from source to dest where the destination string will be in packed format. The source string may either be a packed or an unpacked string.

### **strunpack(dest[], const source[])**

Copy a string from source to dest where the destination string will be in unpacked format. The source string may either be a packed or an unpacked string.

### **tolower(c)**

Returns the character code of the lower case letter of "c" if there is one, or the character code of "c" if the letter "c" has no lower case equivalent.

### **toupper(c)**

Returns the character code of the upper case letter of "c" if there is one, or the character code of "c" if "c" has no upper case equivalent.

### $\frac{1}{2}$

### **swapchars(c)**

Returns the value of c where all bytes in the cell are swapped (the lowest byte becomes the highest byte).

### **random(max)**

Returns a pseudo-random number in the range  $0 - \text{max}-1$ .

### **max(value1, value2)**

Returns the higher value of value1 and value2.

#### **min(value1, value2)**

Returns the lower value of value1 and value2.

### **clamp(value, min=cellmin, max=cellmax)**

Returns value if it is in the range min – max; returns min if value is lower than min; returns max if value is higher than max.

Properties are general purpose names or values. The property list routines maintain a list of these name/value pairs that is shared among all abstract machines. The property list is therefore a way for concurrent abstract machines to exchange information.

All "property maintenance" functions have an optional "id" parameter. You can use this parameter to indicate which abstract machine the property belongs to. (A host application that supports concurrent abstract machines will usually provide each abstract machine with a unique id.) When querying (or deleting) a property, the id value that you pass in is matched to the id values of the list.

A property is identified with its "abstract machine id" plus *either* a name *or* a value. The name-based interface allows you to attach a value (e.g. the handle of an object) to a name of your choosing. The value-based interface allows you to attach a string to a number. The difference between the two is basically the search key versus the output parameter.

All property maintenance functions have a "name" and a "value" parameter. Only one of this pair must be filled in. When you give the value, the getproperty function stores the result in the string argument and the setproperty function reads the string to store from the string argument.

The number of properties that you can add is limited only by available memory.

```
getproperty(id=0, const \, name[] = "", value=cellmin, string[] = "")
```
Returns the value of a property when the name is passed in; fills in the string argument when the value is passed in. The name string may either be a packed or an unpacked string. If the property does not exist, this function returns zero.

- setproperty(id=0, const name[ $\vert = \cdots$ , value=cellmin, const string[ $\vert = \cdots$ ) Add a new property or change an existing property.
- **deleteproperty(id=0, const name[]="", value=cellmin)** Returns the value of the property and subsequently removes it. If the property does not exist, the function returns zero.

```
existproperty(id=0, const name[]="", value=cellmin)
```
Returns true if the property exists and false otherwise.

### • **Console functions**

For testing purposes, the console functions that read user input and that output strings in a scrollable window or on a standard terminal display are often convenient.

### **getchar(echo=true)**

Read one character from the keyboard and return it. The function can optionally echo the character on the console window.

### **getstring(string[], maxlength, bool**

pack=false): Read a string from the keyboard. Function getstring stops reading when either the enter key is typed, or the maximum length is reached. The maximum length is in characters (not cells). The function can read both packed and unpacked strings. The return value is the number of characters read.

### $getvalue(base=10, end='~r', ...)$

Read a value (a signed number) from the keyboard. The getvalue function allows you to read in a numeric radix from 2 to 36 (the base parameter) with decimal radix by default.

By default the input ends when the user types the enter key, but one or more different keys may be selected (the end parameter and subsequent). In the list of terminating keys, a positive number (like ' $\hat{r}$ ') displays the key and terminates input, and a negative number terminates input without displaying the terminating key.

### **print(const str[], foreground=-1, background=-1)**

Prints a simple string on the console. The foreground and background colours may be optionally set. See CONSOLE.INC for a list of colours.

### **printf(const format[], ...)**

Prints a string with embedded codes:

- %c print a character at this position
- %d print a decimal number at this position
- %f print a floating point number at this position
- $\chi$ r print a fixed point number at this position
- %s print a character string at this position

The printf function works similarly to the printf function of the C language.

### • **Fixed point arithmetic**

Small does not direcly support fixed point arithmetic. Support for fixed point artihmetic is built on a set of native functions and user-defined operators. A fixed point number in Small is a 32-bit number with 3 decimals and a range of −2, 147, 482 to +2, 147, 482.

To convert from integers to cells, use one of the functions fixed or fixedstr. The function fixed creates a fixed point number with the same integral value as the input value and a fractional part of zero. Function fixedstr makes a fixed point number from a string, which can include a fractional part.

To convert back from fixed point numbers to plain cells, use the functions fround and ffract. Function fround is able to round upwards, to round downwards (truncation) and to round to the nearest integer. Function ffract gives the fractional part of a fixed point number, but still stores this as a fixed point number.

Adding and subtracting operations on fixed point values can use the conventional + and − operators. For multiplication and division, one must use the fmul and fdiv functions.

### **fixed:fixed(value)**

Create a fixed point number with the same (integral) value as the parameter value.

### **fixed:fixedstr(const string[])**

Create a fixed point number from a string. The string may specify a fractional part, e.g., "123.45".

### **fixed:fmul(fixed:oper1, fixed:oper2)**

Multiply two fixed point numbers.

### **fixed:fdiv(fixed:dividend, fixed:divisor)**

Fixed point division.

### **fixed:ffract(fixed:value)**

Returns the fractional part if value.

### **fround(fixed:value, fround method:method=fround round)**

Round a fixed point number and return the value as a cell. The rounding method may be one of:

fround round round to the nearest integer (default)

fround floor round downwards (truncate)

fround ceil round upwards

When rounding negative values upwards or downwards, note that  $-2$  is considered smaller than −1.

### • **DLL call interface**

The version of the abstract machine that is build as a Dynamic Link Library for Microsoft Windows has a general purpose function to call a function from any DLL in memory. Two companion functions load a DLL from disk into memory and unload it. The functions have been set up so that it is possible to run the same compiled script in both 16-bit and 32-bit versions of Microsoft Windows.

All string parameters may be in both packed or unpacked form.

### **calldll(const dllname[], const function[], const typestr[], ...)**

Parameter dllname is the module name of the DLL, typically this is the same as the filename. If the DLL cannot be found, calldll tries again after appending "16" or "32" to the filename, depending on whether you run the 16-bit or the 32-bit version of the abstract machine. For example, if you set dllname to "USER", calldl connects to USER in the 16-bit version of the abstract machine and to USER32 in the 32-bit version.

Parameter function is the name of the function in the DLL. In the 16 bit version of, this name is case insensitive, but in the 32-bit version of Microsoft Windows, names of exported functions are case sensitive. In the 32-bit version of the abstract machine, if function cannot be found, calldll appends an upper case " $A$ " to the name and tries again —many functions in 32-bit Windows exist in two varieties: ANSI and Unicode, and these functions are suffixed with an "A" or a "W" respectively. So if function is "MessageBox", calldll will call MessageBox in the 16-bit version of Windows and MessageBoxA in the 32-bit version.

The string parameter typestr indicates the number of arguments that the function (in the DLL) takes and what the types are. For every argument, you add one letter to the typestr string:

- h a Windows "handle" (HWND, HDC, HPALETTE, HMEM, etc.)
- i an integer with a "native size" (16-bit or 32-bit, depending on the "bitness" of the abstract machine).
- l a 32-bit integer
- p a packed string
- s an unpacked string
w a 16-bit unsigned integer

When the letter is in lower case, the corresponding parameter is passed "by value"; when it is in upper case, it is passed "by reference". The difference between packed and unpacked strings is only relevant when the parameter is passed by reference.

## **loaddll(const dllname[])**

Loads the specified DLL into memory (or increments its usage count it it were already loaded). The name in parameter dllname may contain a full path. If no path is specified, Microsoft Windows searches in its system directories for the DLL. Similarly to the calldll function, this function appends "16" or "32" to the DLL name if the DLL cannot be found, and then tries again.

#### **freedll(const dllname[])**

Decrements the DLL's usage count and, if the count becomes zero, removes the DLL from memory. The name in parameter dllname may contain a full path, but the path information is ignored. Similarly to the calldll function, this function appends "16" or "32" to the DLL name if the DLL cannot be found, and then tries again.

#### **iswin32()**

Returns true if the abstract machine is the 32-bit version (running in a 32-bit version of Microsoft Windows); returns false if the abstract machine is the 16-bit version (running either on Windows 3.1x or on any later version of Microsoft Windows).

- $\Diamond$  Small lacks the typing mechanism of C. Small is an "integer-only" variety of C; there are no structures or unions, and floating point support must be implemented with user-defined operators and the help of native functions.
- $\Diamond$  The accepted syntax for rational numbers is quite a bit stricter than that of floating point values in C. Values like ".5" and "6." are acceptable in C, but in Small one must write "0.5" and "6.0" respectively. In C, the decimal period is optional if an exponent is included, so one can write "2E8"; Small does not accept the upper case "E" (use a lower case "e") and it requires the decimal point: e.g. "2.0e8". See page 45 for more information.
- $\Diamond$  Small does not provide "pointers". For the purpose of passing function arguments by reference, Small provides a "reference" argument, (page 28). The "placeholder" argument replaces some uses of the NULL pointer (page 30).
- $\Diamond$  Numbers can have hexadecimal, decimal or binary radix. Octal radix is not supported. See "Constants" on page 45. Hexadecimal numbers must start with " $\alpha$ " (a lower case "x"), the prefix " $\alpha$ " is invalid.
- $\Diamond$  The *final* dimension of a multi-dimensional array may have an unspecified length. In C, the *first* dimension may have an unspecified length. See page 24.
- $\Diamond$  Escape sequences ("\n", "\t", etc.) are replaced by control characters. The main difference is that the caret ("^") replaces the backslash ("\"). See "Character constants" on page 46; see also #pragma ctrlchar on page 62.
- Cases in a switch statement are *not* "fall through". Only a single instruction may (and must) follow each case label. To execute multiple instructions, you must use a compound statement. The default clause of a switch statement must be the last clause of the switch statement. More on page 59.
- $\Diamond$  A break statement breaks out of loops only. In  $C/C++$ , the break statement also ends a case in a switch statement. Switch statements are implemented differently in Small (see page 59).
- $\Diamond$  Small supports "array assignment", with the restriction that both arrays must have the same size. For example, if "a" and "b" are both arrays with 6 cells, the expression " $a = b$ " is valid. Next to literal strings, Small also supports literal arrays, allowing the expression " $a = \{0, 1, 2, 3, 4, 5\}$ " (where "a" is an array variable with 6 elements).
- $\circ$  char is an operator, not a type. See page 55 and the tips on page 75.
- $\diamond$  defined is an operator, not a preprocessor directive. The defined operator in Small operates on constants (with const and enum), global variables, local variables and functions.
- $\Diamond$  The sizeof operator returns the size of a variable in "cells" (not in "bytes").
- $\Diamond$  The empty instruction is an empty compound block, not a semicolon (page 57). This modification avoids a frequent error.
- $\Diamond$  The compiler directives differ from C's preprocessor commands. Notably, the #define directive can only add numeric constants, and #ifdef and #ifndef are replaced by the more general #if directive (see "Directives" on page 61). To create numeric constants, see also page 47.
- $\Diamond$  The direction for truncation for the operator / is always towards the smaller value, where -2 is smaller than -1. The % operator always gives a positive result, regardless of the signs of the operands. See page 50.
- $\Diamond$  There is no unary  $+$  operator, which is a "no-operation" operator anyway.
- $\Diamond$  Three of the bitwise operators have different precedence than in C. The precedence levels of the  $\&$ ,  $\hat{ }$  and  $\vert$  operators is higher than the relational operators (Dennis Ritchie explained that these operators got their low precedence levels in C because early C compilers did not yet have the logical && and || operators, so the bitwise & and | were used instead).
- $\Diamond$  The "extern" keyword does not exist in Small; the current implementation of the compiler has no "linking phase". To create a program from several source files, create one main project script file that "#include's" all other source files. The Small compiler can optimize out functions and global variables that you do not use. See pages 22 and 38 for details.
- $\Diamond$  In most situations, forward declarations of functions (i.e., prototypes) are not necessary. Small is a two-pass compiler, it will see all functions on the first pass and use them in the second pass.

If provided, forward declarations must match *exactly* with the function definition, parameter names may not be omitted from the prototype or differ from the function definition. Small cares about parameter names in prototypes because of the "named parameters" feature. One uses prototypes to call forwardly declared functions. When doing so with named parameters, the compiler must already know the names of the parameters (and their position in the parameter list). As a result, the parameter names in a prototype must be equal to the ones in the definition.

# • **Working with characters and strings**

Strings can be in packed or in unpacked format. In the packed format, each cell will typically hold four characters (in the current implementations, a cell is 32bit and a character is often 8 bit). In this configuration, the first character in a "pack" of four is the highest byte of a cell and the fourth character is in the lowest byte of each cell.

A string must be stored in an array. For an unpacked string, the array must be large enough to hold all characters in the string plus a terminating zero cell. That is, in the example below, the variable ustring is defined as having five cells, which is just enough to contain the string with which it is initialized:

new ustring[5] = "test"

In a packed string, each cell contains several characters and the string ends with a zero character. The char operator helps with declaring the array size to contain the required number of *characters*. The example below will allocate enough cells to hold five packed characters. In a typical implementation, there will be two cells in the array.

new pstring[5 char] = !"test"

In other words, the char operators divides its left operand by the number of bytes that fit in a cell and rounds upwards. Again, in a typical implementation, this means dividing by four and rounding upwards.

You can design routines that work on strings in both packed and unpacked formats. To find out whether a string is packed or unpacked, look at the first cell of a string. If its value is either negative or higher than the maximum possible value of a character (higher than 255 for 8 bit characters), the string is a packed string. Otherwise it is an unpacked string.

The code snippet below returns true if the input string is packed and false See also page otherwise:

65 for proposed core functions that operate on both packed and unpacked strings

```
bool: ispacked(string[])
    return !(charmin <= string[0] <= charmax)
```
An unpacked string ends with a full zero cell. The end of a packed string is marked with only a zero character. Since there may be up to four characters in a cell, this zero character may occur at any of the four positions in the "pack". The  $\{\}$ operator extracts a character from a cell in an array. Basically, one uses the cell index operator ("[ ]") for unpacked strings and the character index operator ("{ }") to work on packed strings.

For example, a routine that returns the length in characters of any string (packed or unpacked) is:

```
my_strlen(string[])
    {
    new len = 0if (ispacked(string))
        while (string{len} != '<sup>0</sup>') /* get character from pack */
            ++len
    else
        while (string[len] != '^0') /* get cell */
            ++1en
    return len
    }
```
If you make functions to work exclusively on either packed or unpacked strings, it is a good idea to add an assertion to enforce this condition:

```
strupper(string[])
    {
   assert ispacked(string)
   for (new i=0; string{i} != '^0'; ++i)
        string[i] = tower(string[i])}
```
Although, in preceding paragraphs we have assumed that a cell is 32 bits wide and a character is 8 bits, this cannot be relied upon. The size of a cell is implementa-<br>Predefined constants: 48 tion defined; the maximum and minimum values are in the predefined constants cellmax and cellmin. There are similar predefined constants for characters. One may safely assume, however, that both the size of a character in bytes and the size of a cell in bytes are powers of two.

> The char operator allows you to determine how many packed characters fit in a cell. For example:

```
#if 4 char == 1
        /* code that assumes 4 packed characters per cell */
#else
  #if 4 \text{ char} == 2/* code that assumes 2 packed characters per cell */
  #else
```

```
#if 4 char == 4/* code that assumes 1 packed character per cell */
    #else
        #assert 0 /* unsupported cell/character size */
    #endif
  #endif
#endif
```
# • **Working with tags**

The tag name system was invented to add a "usage checking" mechanism to Small.<br>A tag denotes a "purpose" of a value or variable, and the Small compiler issues  $\frac{24}{\text{Tag names: }24}$ a diagnostic message when the tag of an expression does not match the required tag for the context of the expression.

Many modern computer languages offer variable *types*, where a type specifies the memory layout and the purpose of the variable. The programming language then checks the type equivalence; the pascal language is very strict at checking type equality, whereas the C programming language is more forgiving. The Small language does not have types: all variables have the size and the layout of a cell, although bit representations in the cell may depend on the purpose of the variable. In summary:

- $\Diamond$  a type specifies the *memory layout* and the range of variables and function results
- a tagname labels the *purpose* of variables, constants and function results

Tags in Small are mostly optional. A program that was "fortified" with tag  $\frac{U_{\text{ser-defined}}}{U_{\text{ser-defined}}}$  op-<br>names on the variable and constant declarations will function identically when all names on the variable and constant declarations will function identically when all tag names are removed. One exception is formed by user-defined operators: the Small compiler uses the tags of the operands to choose between any user-defined operators and the standard operator.

The snippet below declares three variables and does three assignments, two of which give a "tag mismatch" diagnostic message:

```
new apple:elstar /* variable "elstar" with tag "apple" */
new orange:valencia /* variable "valencia" with tag "orange" */
new x /* untagged variable "x" */
elstar = valencia /* tag mismatch */
elstar = x /* tag mismatch */
x = valencia /* ok */
```
 $\frac{1}{\sqrt{1-\frac{1}{2}}}\$  The first assignment causes a "tag mismatch" diagnostic as it assigns an "orange" More tag name  $\frac{1}{\sqrt{1-\frac{1}{2}}}\$ rules: 24 tagged variable to a variable with an "apple" tag. The second assignment puts the untagged value of x into a tagged variable, which causes again a diagnostic. When the untagged variable is on the left hand of the assignment operator, as in the third assignment, there is no warning or error message. As variable x is untagged, it can accept a value of any weak tag.

> The same mechanism applies to passing variables or expressions to functions as function operands —see page 33 for an example. In short, when a function expects a particular tag name on an argument, you must pass an expression/variable with a matching tag to that function; but if the function expects an *un*tagged argument, you may pass in argments with *any* weak tag.

> On occasion, it is necessary to temporarily change the tag of an expression. For example, with the declarations of the previous code snippet, if you would wish to compare apples with oranges (recent research indicates that comparing apples to oranges is not as absurd than popular belief holds), you could use:

if (apple:valencia < elstar) valencia = orange:elstar

The test expression of the if statement (between parentheses) compares the variable valencia to the variable elstar. To avoid a "tag mismatch" diagnostic, it puts a tag override apple: on valencia —after that, the expressions on the left and the right hands of the > operator have the same tag name: "apple:". The  $\frac{1}{\pi}$  second line, the assignment of elstar to valencia, overrides the tag name of  $\sigma$ ): 50 elstar or orange: before the assignment. In an assignment, you cannot override the tag name of the destination; i.e., the left hand of the = operator. It is an error to write "apple:valencia = elstar". In the assignment, valencia is an "lvalue" and you cannot override the tag name of an lvalue.

> As shown earlier, when the left hand of an assignment holds an untagged variable, the expression on the right hand may have any waek tag name. When used as an lvalue, an untagged variable is compatible with all weak tag names. Or rather, a weak tag is silently dropped when it is assigned to an untagged variable or when it is passed to a function that expects an untagged argument. When a tag name indicates the bit pattern of a cell, silently dropping a weak tag can hide errors. For example, the snippet below has an error that is not immediately obvious:

```
#pragma rational float
new limit = -5.0new value = -1.0if (value < limit)
```
lvalue (definition

```
printf("Value %f below limit %f^n", value, limit)
else
    printf("Value above limit^n")
```
Through the "#pragma rational", all rational numbers receive the "float" tag name and these numbers are encoded in the 4-byte IEEE 754 format. The snippet declares two variables, limit and value, both of which are *un*tagged (this is the error). Although the literal values -5.0 and -1.0 are implicitly tagged with float:, this weak tag is silently dropped when the values get assigned to the untagged symbols limit and value. Now, the if statement compares value to limit as integers, using the built-in standard < operator (a user-defined operator would be more appropriate to compare two IEEE 754 encoded values). When run, this code snippet tells us that "Value -1.000000 below limit -5.000000" —which is incorrect, of course.

To avoid such subtle errors to go undetected, one should use *strong* tags. A strong tag is merely a tag name that starts with an upper case letter, such as Float: instead of float:. A strong tag is never automatically "dropped", but it may still be explicitly overridden. Below is a modified code snippet with the proposed adaptions:

```
#pragma rational Float
new Float:limit = -5.0new Float: value = -1.0if (value < limit)
    printf("Value %f below limit %f^n", _:value, _:limit)
else
    printf("Value above limit^n")
```
Forgetting the Float: tag name in the declaration of the variables limit or value immediately gives a "tag mismatch" diagnostic, because the literal values -5.0 and -1.0 now have a strong tag name.

printf is a general purpose function that can print strings and values in various formats. To be general purpose, printf accepts arguments with any weak tag name, be it apple:'s, orange:'s, or soemthing else. The printf function does this by accepting untagged arguments —weak tags are dropped when an untagged argument is expected. Strong tags, however, are never dropped, and in the above snippet, I needed to put an empty tag override, "\_:", before the variables value and limit in the first printf call.

There is an alternative to untagging expressions with strong tag names in general purpose functions: adjust the definition of the function to accept both all weak tags and a selective set of strong tag names. The Small language supports multiple tag names for every function arguments. The original defintion of printf (from the file console.inc) is:

native printf(const format[], ...);

By adding both a Float: tag and an empty tag in front of the ellipsis  $($ "..."), printf will accept arguments with the Float: tag name, arguments without a tag name and arguments that have a weak tag name. To specify plural tag names, enclose all tag names without their final colon between braces with a comma separating the tag names (see the example below). It is necessary to add the empty tag specification to the list of tag names, because printf would otherwise *only* accept arguments with a Float: tag name. Below is the new definition of the function printf:

```
native printf(const format[], {Float, _}: ...);
```
#### • **Concatenating lines**

Small is a free format language, but the parser directives must be on a single line.<br>Directives: 61 Strings may not run over several lines either. When this is inconvenient, you can use a backslash character  $(\tilde{\ }')$  at the end of a line to "glue" that line with the next line.

For example:

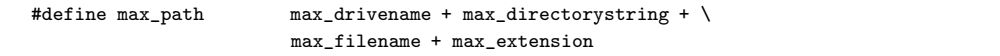

You also use the concatenation character to cut long literal strings over multiple lines. Note that the "\" eats up all trailing white space that comes after it and leading white space on the next line. The example below prints "Hello world" with one space between the two words (because there is a space between "Hello" and the backslash):

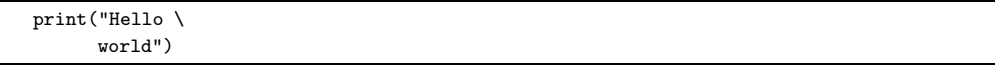

# • **Symbolic ''string'' constants**

Although Small provides a "#define" directive, it does not have a full implementation of a pre-processor. In fact, the #define directive can only create numeric constants: macros and text replacements are not supported.

The alternative for a macro that expands to a string is an array variable that is declared both "const" and "stock". The const attribute prohibits any change to the string and the stock attribute makes the declaration "disappear" if it is never referred to.

When the compiler finds an error in a file, it outputs a message giving, in this order:

- $\circ$  the name of the file
- $\Diamond$  the line number were the compiler detected the error between parentheses, directly behind the filename
- $\Diamond$  the error class ("error", "fatal error" or "warning")
- an error number
- a descriptive error message

For example:

demo.c(3) : error 001: expected token: ";", but found "{"

Note: the line number given by the compiler may specify a position behind the actual error, since the compiler cannot always establish an error before having analyzed the complete expression.

After termination, the return code of the compiler is:

- 0 no errors
- 1 errors found
- 2 warnings found
- 3 aborted by user

These return codes may be checked within batch processors (such as the "make" utility).

# • **Error categories**

Errors are separated into three classes:

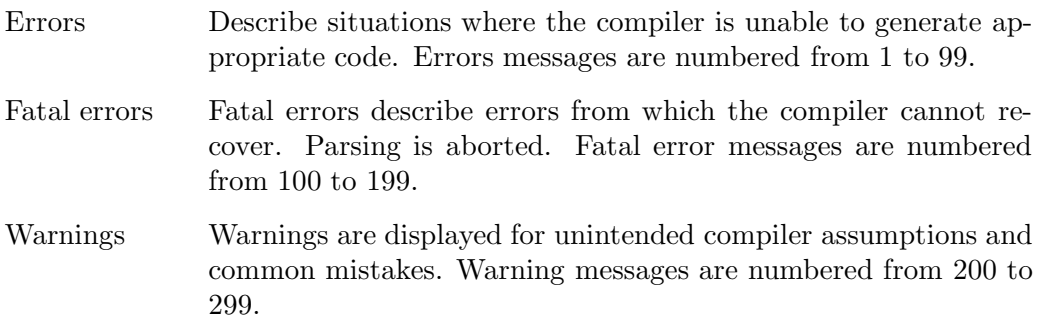

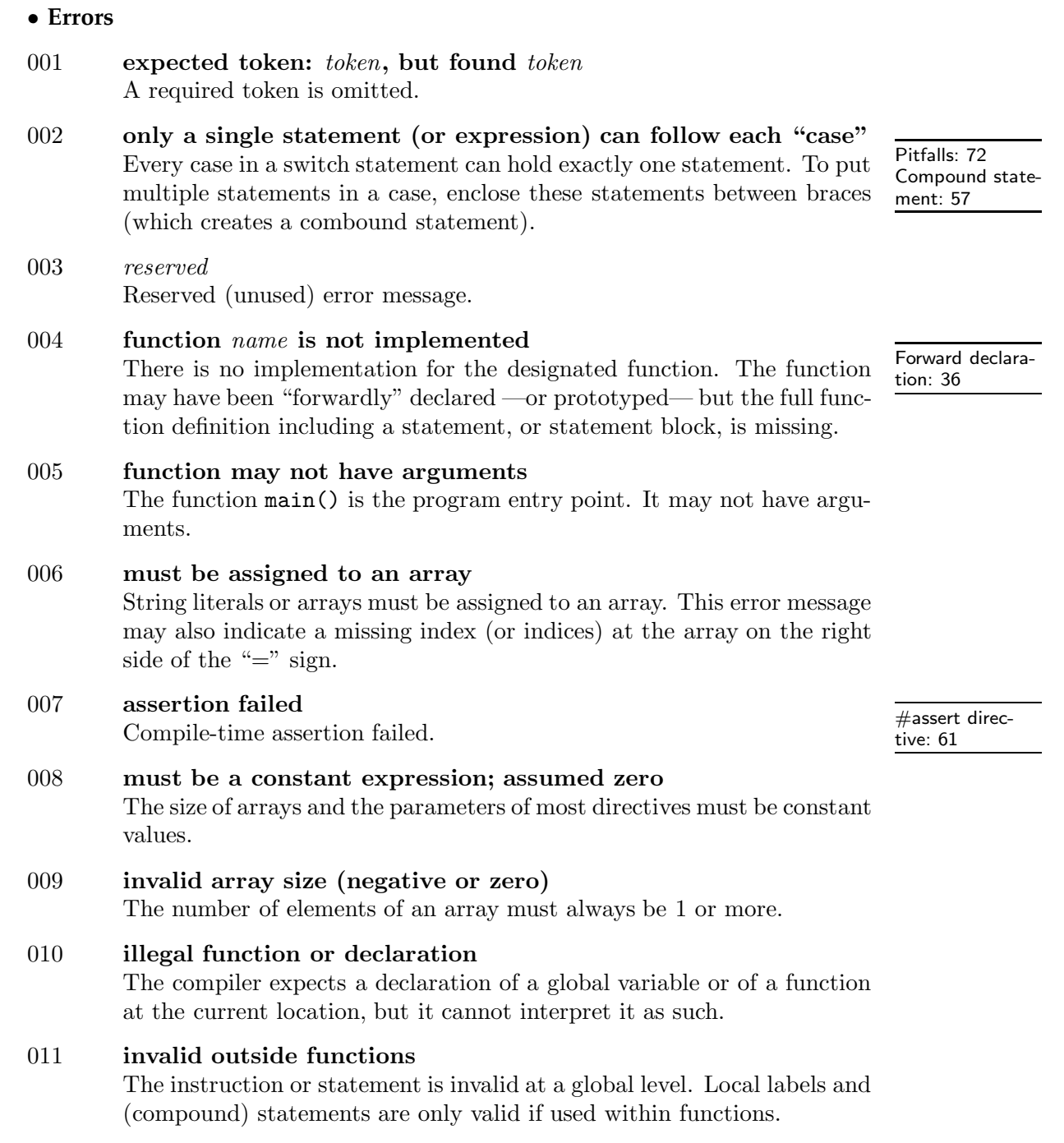

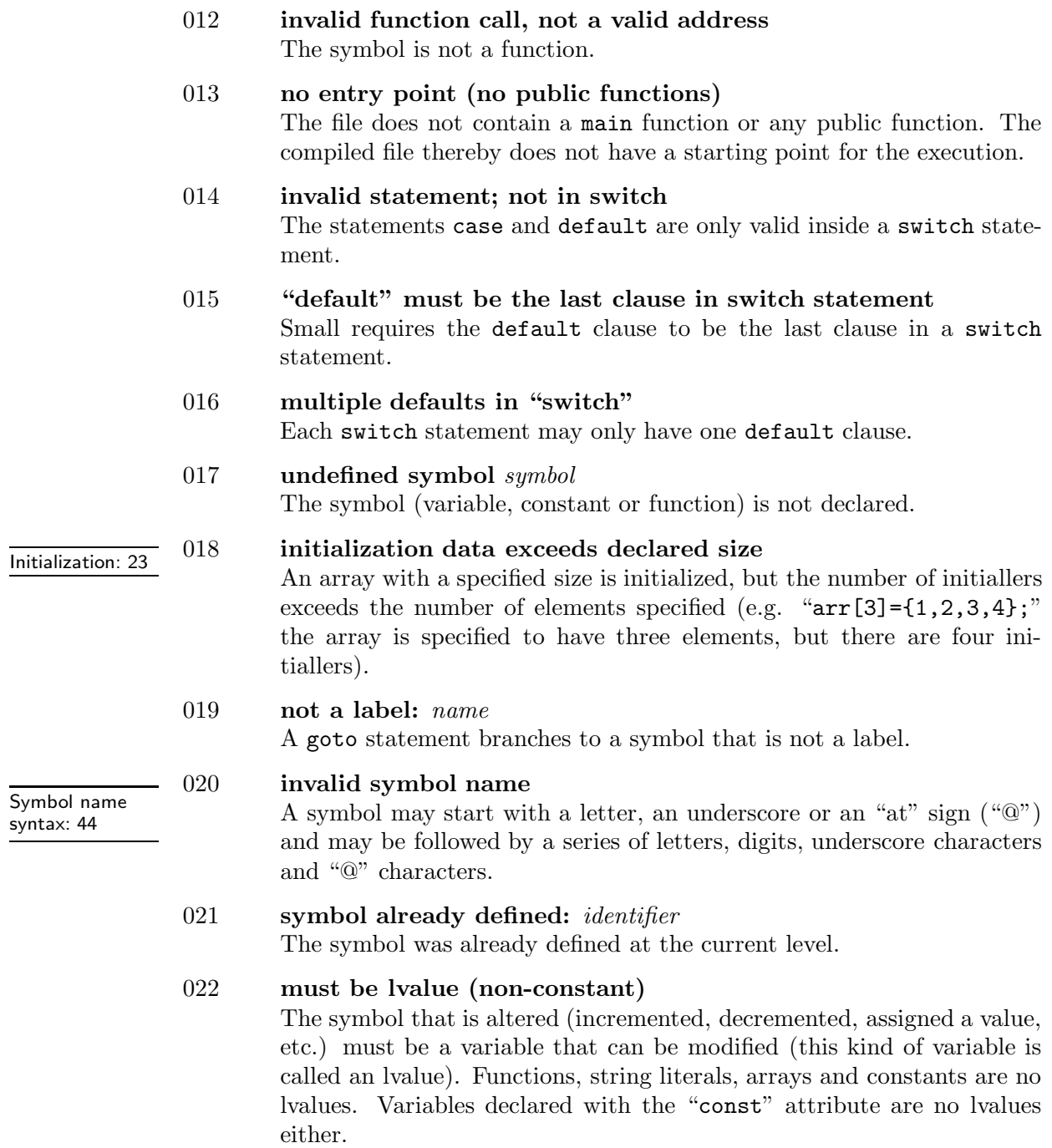

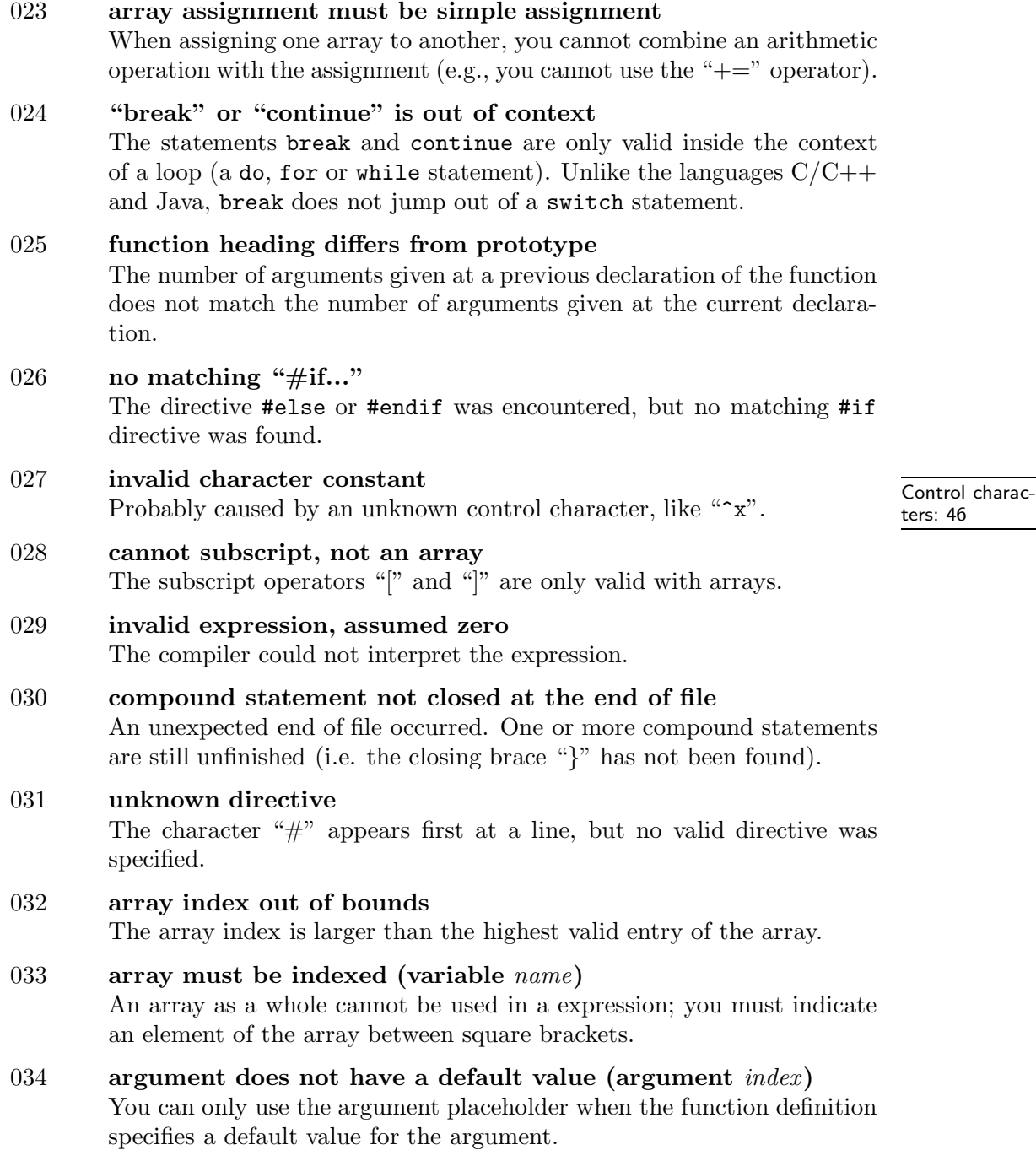

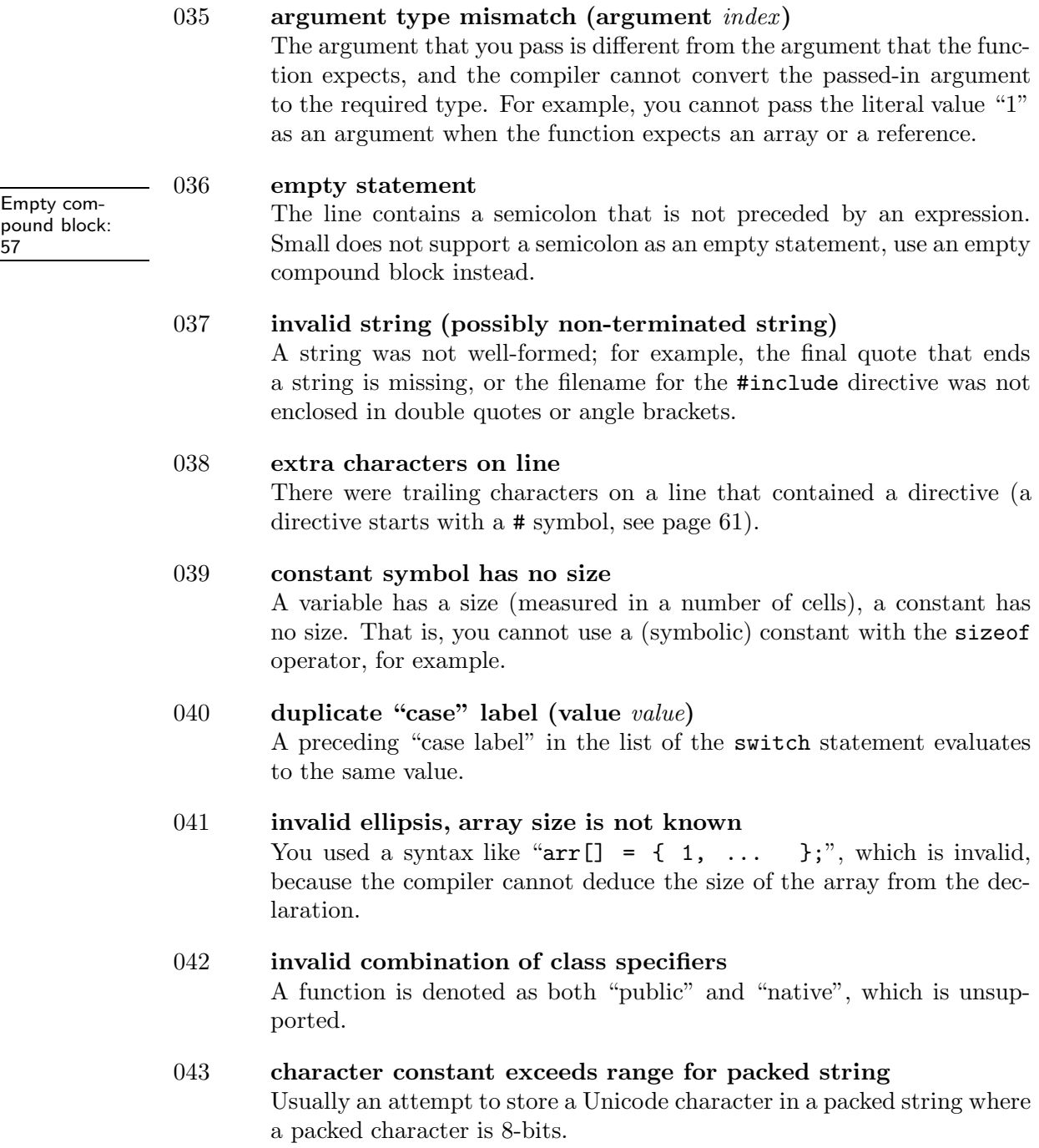

pound block:  $\frac{57}{ }$ 

# 044 **mixing named and positional parameters**

You must either use named parameters or positional parameters for all parameters of the function.

# 045 **too many function arguments** The maximum number of function arguments is currently limited to 64.

# 046 **unknown array size (variable** *name***)**

For array assignment, the size of both arrays must be explicitly defined, also if they are passed as function arguments.

#### 047 **array sizes must match**

For array assignment, the arrays on the left and the right size of the assignment operator must have the same size.

## 048 **array dimensions must match**

For an array assignment, the dimensions of the arrays on both sides of the "=" sign must match; when passing arrays to a function argument, the arrays passed to the function (in the function call) must match with the definition of the function arguments.

049 **invalid line continuation**<br>A line continuation character (a backslash at the end of a line) is at  $\frac{\text{Single line com-}}{\text{ment: 44}}$ an invalid position, for example at the end of a file or in a single line comment.

## 050 **invalid range**

A numeric range with the syntax "*n1* .. *n2*", where *n1* and *n2* are numeric constants, is invalid. Either one of the values in not a valid number, or *n1* is not smaller than *n2*.

## 051 **invalid subscript, use "[ ]" operators on major dimensions**

You can use the "array character index" operator (braces: "{ }" only for the last dimension. For other dimensions, you must use the cell index operator (square brackets: "[ ]").

## 052 **only the last dimension may be variable length** Except the last dimension, all array dimensions must have an explicit

size.

## 053 **exceeding maximum number of dimensions**

The current implementation of the Small compiler only supports arrays with one or two dimensions.

positional parameters: 29

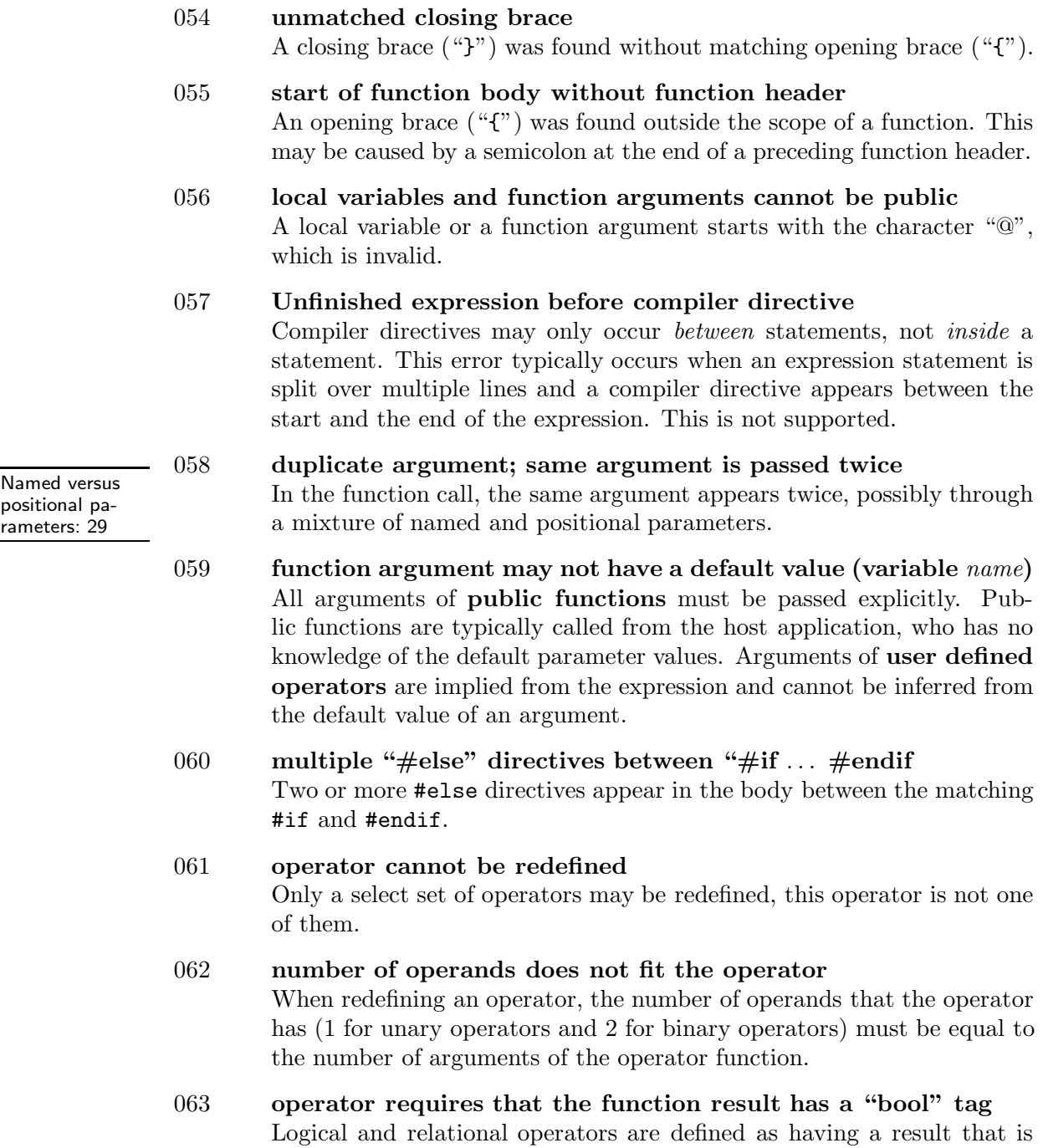

either true (1) or false (0) and having a "bool" tag. A user defined operator should adhere to this definition.

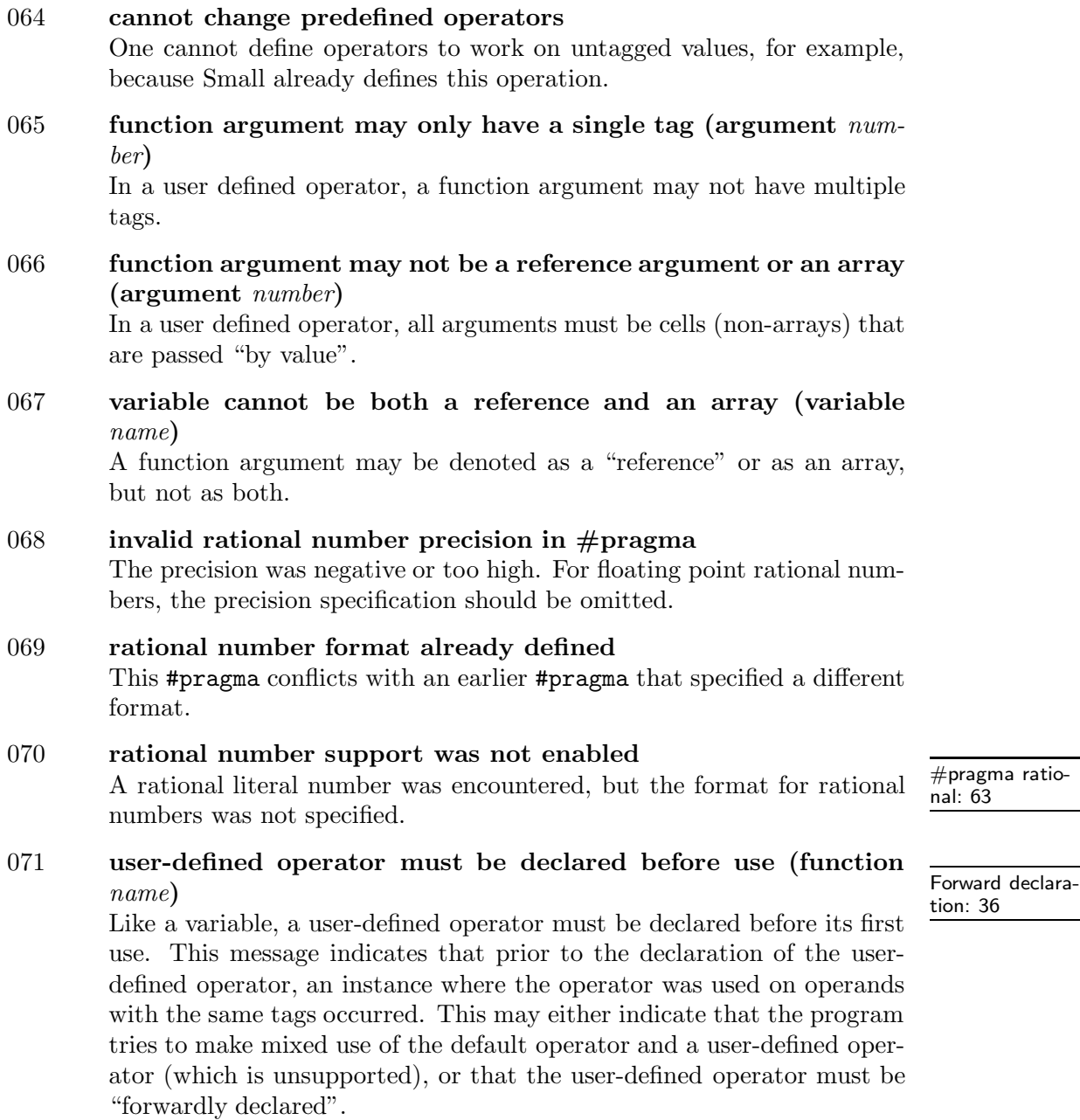

## • **Fatal Errors**

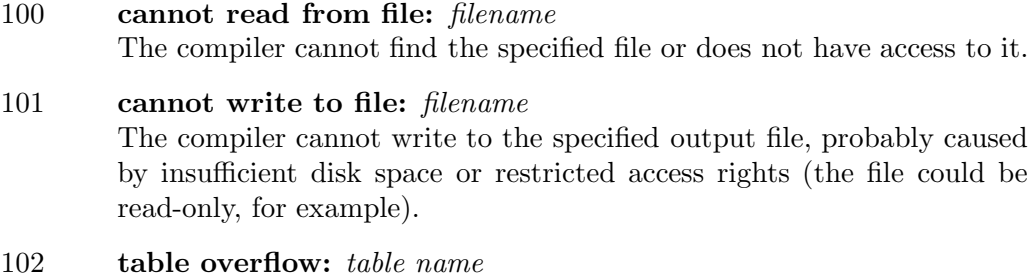

This is an internal error of the compiler, caused by the limited size of its internal tables. The "table name" is one of the following:

"staging buffer": the staging buffer holds the code generated for an expression before it is passed to the peephole optimizer. The staging buffer grows dynamically, so an overflow of the staging buffer basically is an "out of memory" error.

"loop table": the loop table is a stack used with nested do, for, and while statements. The table allows nesting of these statements up to 24 levels.

"literal table": this table keeps the literal constants (numbers, strings) that are used in expressions and as initiallers for arrays. The literal table grows dynamically, so an overflow of the literal table basically is an "out of memory" error.

"compiler stack": the compiler uses a stack to store temporary information it needs while parsing. An overflow of this stack is probably caused by deeply nested (or recursive) file inclusion or complex expression involving function calls with many arguments.

"option table": in case that there are more options on the command line or in the response file than the compiler can cope with.

```
103 insufficient memory
       General "out of memory" error.
```
- 104 **invalid assembler instruction** *symbol* An invalid opcode in an #emit directive.
- 105 **numeric overflow, exceeding capacity** A numeric constant, notably a dimension of an array, is too large for the

compiler to handle. For example, when compiled as a 16-bit application, the compiler cannot handle arrays with more than 32767 elements.

# • **Warnings**

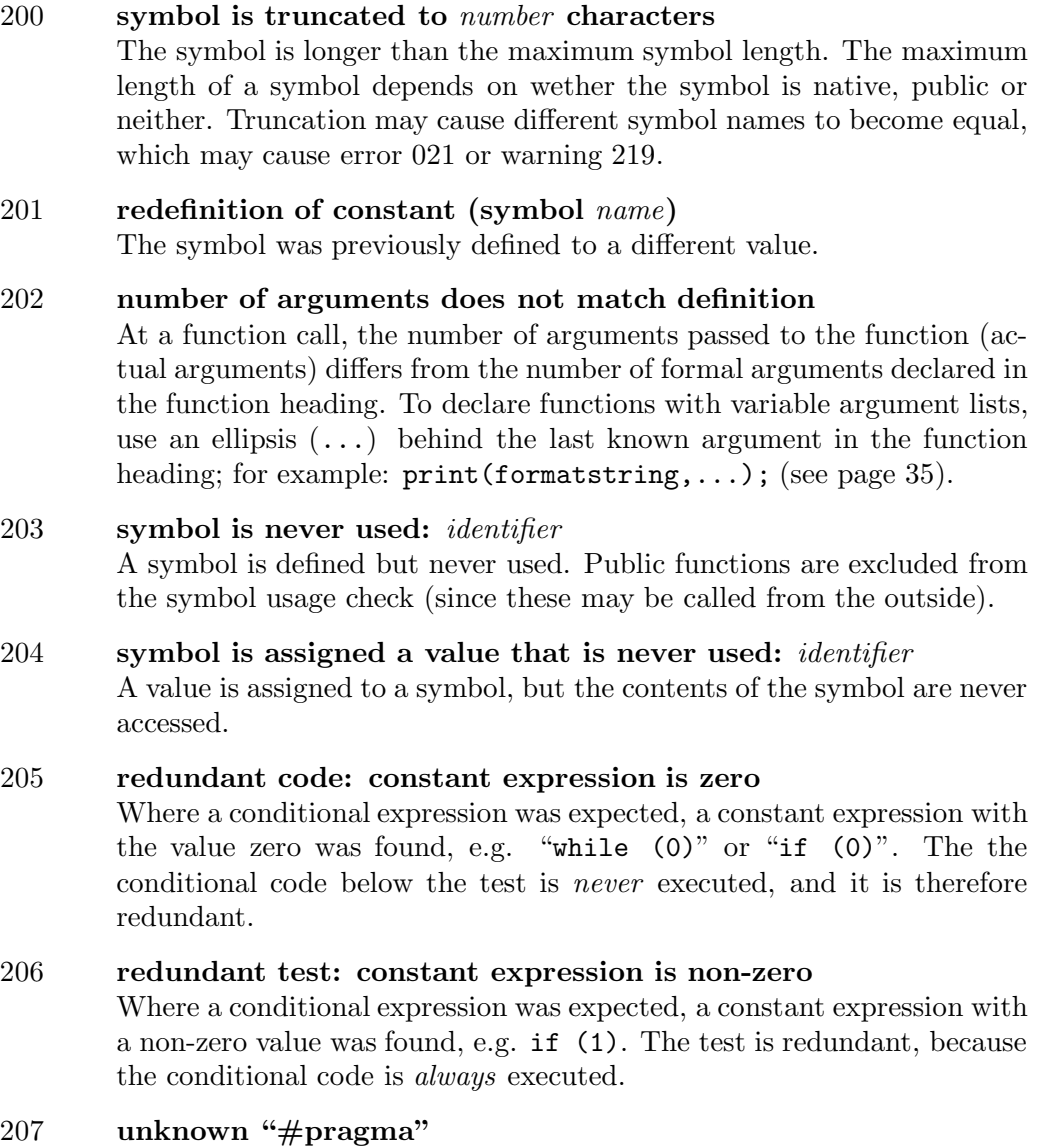

The compiler ignores the pragma. The #pragma directives may change

between compilers of different vendors and between different versions of a compiler of the same version.

#### 208 **function uses both "return;" and "return** *value***;"**

The function returns both *with* and *without* a return value. The function should be consistent in always returning with a function result, or in never returning a function result.

# 209 **function should return a value** The function does not have a return statement, or it does not have an expression behind the return statement, but the function's result is used in a expression.

#### 210 **possible use of symbol before initialization:** *identifier*

A local (uninitialized) variable appears to be read before a value is assigned to it. The compiler cannot determine the actual order of reading from and storing into variables and bases its assumption of the execution order on the physical appearance order of statements an expressions in the source file.

## 211 **possibly unintended assignment**

Where a conditional expression was expected, the assignment operator  $(=)$  was found instead of the equality operator  $(==)$ . As this is a frequent mistake, the compiler issues a warning. To avoid this message, put parentheses around the expression, e.g. if ( (a=2) ).

# 212 **possibly unintended bitwise operation**

Where a conditional expression was expected, a bitwise operator  $(\& \text{ or } |)$ was found instead of a Boolean operator  $(kk \text{ or } | |)$ . In situations where a bitwise operation seems unlikely, the compiler issues this warning. To avoid this message, put parentheses around the expression.

A tag mismatch occurs when:

- $\Diamond$  assigning to a tagged variable a value that is untagged or that has a different tag
- $\Diamond$  the expressions on either side of a binary operator have different tags
- $\Diamond$  in a function call, passing an argument that is untagged or that has a different tag than what the function argument was defined with
- $\Diamond$  indexing an array which requires a tagged index with no tag or a wrong tag name

<sup>213</sup> **tag mismatch** Tags are discussed on page 24

214 **possibly a "const" array argument was intended:** *identifier* Arrays are always passed by reference. If a function does not modify the array argument, however, the compiler can sometimes generate more compact and quicker code if the array argument is specifically marked as "const".

## 215 **expression has no effect**

The result of the expression is apparently not stored in a variable or used in a test. The expression or expression statement is therefore redundant.

## 216 **nested comment**

Small does not support nested comments.

# 217 **loose indentation**

Statements at the same logical level do not start in the same column; that is, the indents of the statements are different. Although Small is a free format language, loose indentation frequently hides a logical error in the control flow.

The compiler can also incorrectly assume loose indentation if the TAB size with which you indented the source code differs from the assumed size, see #pragma tabsize on page 63 (or the compiler option  $-t$ ).

#### 218 **old style prototypes used with optional semicolon**

When using "optional semicolons", it is preferred to explicitly declare forward functions with the forward keyword than using terminating semicolon.

219 **local variable** *identifier* **shadows a symbol at a preceding level** A local variable has the same name as a global variable, a function, a function argument, or a local variable at a lower precedence level. This is called "shadowing", as the new local variable makes the previously defined function or variable inaccessible.

# 220 **exported or native symbol** *identifier* **is truncated to** *value* **characters**

Symbol names for exported or native functions have a more restrictive length, due to restrictions in the file format, than names of internal functions. Although the symbol name can be used as is internally, it will be inserted in the native or exported table in its truncated form.

# 221 **label name** *identifier* **shadows tag name**

A code label (for the goto instruction) has the same name as a previously defined tag. This may indicate a faultily applied tag override; a typical

case is an attempt to apply a tag override on the variable on the left of the = operator in an assignment statement.

- 222 **number of digits exceeds rational number precision** A literal rational number has more decimals in its fractional part than the precision of a rational number supports. The remaining decimals are ignored.
- 223 **redundant "sizeof": argument size is always 1 (symbol** *name***)** A function argument has a as its default value the size of another argument of the same function. The "sizeof" default value is only useful when the size of the referred argument is unspecified in the declaration of the function; i.e., if the referred argument is an array.
- <sup>#if</sup> ... #else 224 **indeterminate array size in "sizeof" expression (symbol** *name*)<br>  $\therefore$  #endif: 61 The operand of the **sizeof** operator is an array with an unspecified size. The operand of the size of operator is an array with an unspecified size. That is, the size of the variable cannot be determined at compile time. If used in an "if" instruction, consider a conditionally compiled section, replacing if by #if.
- 

The first issue in the presentation of a new computer language should be: *why a new language at all?*

Indeed, I *did* look at several existing languages before I designed my own. Not surprisingly these days, I specifically considered using Java. It turned out quickly, though, that Java's design goals were not my design goals. For example, where Java promotes distributed computing where "packages" reside on diverse machines, Small is designed so that the compiled applets can be easily stored in a compound file together with other data; and where Java is designed to be architecture neutral and application independent, Small is designed to be tightly coupled with an application; native functions are a taboo to some extent in Java (at least, it is considered "impure"), whereas native functions are "the reason to be" for Small. From the viewpoint of Small, the intended use of Java is upside down: native functions are seen as an auxiliary library that the application –in Java– uses; in Small, native functions are part of "the application" and the Small program itself is a set of auxiliary functions that the application uses.

**A language for scripting applications:** Small is targeted as an *extension language*, meant to write application-specific macros or subprograms with. Small is not the appropriate language for implementing business applications or operating systems in. Small is designed to be easily integrated with, and embedded in, other systems/applications.

As an extension language, Small programs typically manipulate objects of the host application. In an animation system, Small scripts deal with sprites, events and time intervals; in a communication application, Small scripts handle packets and connections. I assumed that the host application will make (a subset of) its resources and functionality available via functions, handles, magic cookies... in a similar way that a contemporary operating system provides an interface to processes written in  $C/C++$  —e.g., the Win32 API or Linux' "glibc". To that end, Small has a simple and efficient interface to the "native" functions of the host application.

The first and foremost criterions for the Small language were execution speed and reliability. Reliability in the sense that a Small program should not be able to crash the application or tool in which it is embedded —at least, not easily. Although this limits the capabilities of the language significantly, the advantages are twofold:

- $\Diamond$  the application vendor can rest assured that its application will not crash due to user additions or macros,
- $\Diamond$  the user is free to experiment with the language with no (or little) risk of damaging the application files.

**Speed is essential:** Small programs would probably run in an abstract machine (I do not foresee native code Small compilers), and abstract machines are notoriously slow. I had to make a language that has low overhead and a language for which a fast abstract machine can be written. Speed should also be reliable, in the sense that a Small script should not slow down over time or have an occaisional performance hiccup. Consequently, Small excludes any required "background process", such as garbage collection, and the core of the abstract machine does not implicitly allocate any system or application resources while it runs. That is, Small does not allocate memory or open files, not without the help of a native function that the script calls *explicitly*.

As Dennis Ritchie said, by intent the C language confines itself to facilities that can be mapped relatively efficiently and directly to machine instructions. The same is true for Small, and this is also a partial explication why Small looks so much like C.

A brief analysis showed that the instruction decoding logic for an abstract machine would quickly become the bottleneck in the performance of the abstract machine. To keep the decoding simple, each opcode should have the same size (excluding operands), and the opcode should fully specify the instruction (including the addressing methods, size of the operands, etc.). That meant that for each operation on a variable, the abstract machine needed a separate opcode for every combination of variable type, storage class and access method (direct, or dereferenced). For even three types (int, char and unsigned int), two storage classes (global and local) and three access methods (direct, indirect or indexed), a total of 18 opcodes  $(3^*2^*3)$  are needed to simply fetch the value of a variable.

At the same time, to keep the abstract machine small and manageable, I set a maximum of approximately 100 instructions.<sup>∗</sup> With 18 opcodes to load a variable in a register, 18 more to store a register into a variable, another 18 to get the address of a variable, etc... I was quickly approaching (and exceeding) my limit

<sup>134</sup> Opcodes are defined at this writing. To exploit performance gains by forcing proper alignment of memory words, the current abstract machine uses 32-bit opcodes. There is no technical limit on the number of opcodes, but in the interest of a small footprint, the number of opcodes should be restricted.

of a hundred opcodes.

The languages BOB and REXX inspired me to design a typeless language. This saved me a lot of opcodes. At the same time, the language could no longer be called a "subset of C". I was changing the language. Why, then, not go a foot further in changing the language? This is where a few more design guidelines came into play:

 $\Diamond$  give the programmer a general purpose tool, not a special purpose solution

- avoid error prone language constructs; promote error checking
- be pragmatic

**A general purpose tool:** Small is targeted as an extension language, without specifying exactly what it will extent. Typically, the application or the tool that uses Small for its extension language will provide many, optimized routines or commands to operate on its native objects, be it text, database records or animated sprites. The extension language exists to permit the user to do what the application developer forgot, or decided not to include. Rather than providing a comprehensive library of functions to sort data, match regular expressions, or draw cubic Bézier splines, Small should supply a (general purpose) means to use, extend and combine the specific ("native") functions that an application provides.

Small lacks a comprehensive standard library. By intent, Small also lacks features like pointers, dynamic memory allocation, direct access to the operating system or to the hardware, that are needed to remain competitive in the field of general purpose application or system programming. You cannot build linked lists or dynamic tree data structures in Small, and neither can you access any memory beyond the boundaries of the abstract machine. That is not to say that a Small program can never use dynamic, sorted symbol tables, or change a parameter in the operating system; it *can* do that, but it needs to do so by calling a "native" function that an application provides to the abstract machine.

In other words, if an application chooses to implement the well known peek and poke functions (from BASIC) in the abstract machine, a Small program can access any byte in memory, insofar the operating system permits this. Likewise, an application can provide native functions that insert, delete or search symbols in a table and allows several operations on them. The proposed core functions getproperty and setproperty are an example of native functions that build a linked list in the background.

**Promote error checking:** As you may have noticed, one of the foremost design criterions of the C language, "trust the programmer", is absent from my list of design criterions. Users of script languages are not always full time programmers; and even if they are, Small will probably not be their *primary* language. Most Small programmers will keep learning the language as they go, and will even after years not have become experts. Enough reason, hence, to replace error prone elements from the C language (pointers) with saver, albeit less general, constructs (references).<sup>†</sup> References are copied from  $C++$ . They are nothing else than pointers in disguise, but they are restricted in various, mostly useful, ways. Turn to a C++ book to find more justification for references.

I find it sad that many, even modern, programming languages have so little builtin, or easy to use, support for confirming that programs do as the programmer intended. I am not referring to theoretical correctness (which is too costly to achieve for anything bigger than toy programs), but practical, easy to use, verification mechanisms as a help to the programmer. Small provides both compile time and execution time assertions to use for preconditions, postconditions and invariants.

The typing mechanism that most programming languages use also an automatic "catcher" of a whole class of bugs. By virtue of being a typeless language, Small lacked these error checking abilities. This was clearly a weakness, and I invented the "tag" mechanism to re-introduce the ability to verify function parameter passing, array indexing and other operations.

**Be pragmatic:** The object-oriented programming paradigm has not entirely lived up to its promise, in my opinion. On the one hand, OOP solves many tasks in an easier or cleaner way, due to the added abstraction layer. On the other hand, contemporary object-oriented languages leave you struggling with the language as much as with the task at hand. Jean-Paul Tremblay and Paul Sorenson criticize the C language's large operator set with the argument that studies have shown that people have difficulty with memorizing and understanding deep hierarchies.‡ The same argument also applies to the class hierarchies in object-oriented programming libraries. Object-oriented programming is not a solution for a nonexpert programmer with little patience for artificial complexity. The criterion "be pragmatic" is a reminder to seek solutions, not elegancy. Sarcastically, perhaps, I have attempted to make Small a *subject oriented* language.

<sup>†</sup> You should see this remark in the context of my earlier assertion that many "Small" programmers will be novice programmers. In my (teaching) experience, novice programmers make many pointer errors, as opposed to experienced C/C++ programmers.

<sup>‡</sup> "The Theory and Practice of Compiler Writing", McGraw-Hill, 1985, pp. 92.

## • **Practical design criterions**

The fact that Small looks so much like C cannot be a coincidence, and it isn't. Small started as a C dialect and stayed that way, because C has a proven track record. The changes from C were mostly born out of necessity after rubbing out the features of C that I did not want in a scripting language: no preprocessor, no pointers, no variable types.

Small, being a typeless language, needed a different means to declare variables. In the course of modifying this, I also dropped the C requirement that all variables should be declared at the top of a compound statement. Small is a little more like C++ in this respect.

C language functions can pass "output values" via pointer arguments. The standard function scanf, for example, stores the values or strings that it reads from the console into its arguments. You can design a function in C so that it optionally returns a value through a pointer argument; if the caller of the function does not care for the return value, it passes NULL as the pointer value. The standard function strtol is an example of a function that does this. This technique frequently saves you from declaring and passing dummy variables. Small replaces pointers with references, but references cannot be NULL. Thus, Small needed a different technique to "drop" the values that a function returns via references. Its solution is the use of an "argument placeholder" that is written as an underscore character  $(\lq\lq"$ ); Prolog programmers will recognize it as a similar feature in that language. The argument placeholder reserves a temporary anonymous data object (called a "cell" in Small) that is automatically destroyed after the function call.

The temporary cell for the argument placeholder should still have a value. Therefore, a function must specify for each passed-by-reference argument what value it will have upon entry when the caller passes the placeholder instead of an actual argument. By extension, I also added default values for arguments that are "passed-by-value". The feature to optionally remove all arguments with default values from the right was copied from C++.

When speaking of BCPL and B, Dennis Ritchie said that C was invented in part to provide a plausible way of dealing with character strings when one begins with a word-oriented language. Small provides two options for working with strings, packed and unpacked strings. In an unpacked string, every character fits in a cell. The overhead for a typical 32-bit implementation is large: one character would take four bytes. Packed strings store up to four characters in one cell, at the cost of being significantly more difficult to handle if you could only access full cells. Modern BCPL implementations provide two array indexing methods: one to get a word from an array and one to get a character from an array. Small copies this concept, although the syntax differs from that of BCPL. The packed string feature also led to the new operator char.

Unicode applications often have to deal with two characters sets: 8-bit for legacy file formats and standardized transfer formats (like many of the Internet protocols) and the 16-bit Unicode character set. Although the Small compiler has an option that makes characters 16-bit (so only two characters fit in a 32-bit cell), a more convenient approach may be to store 8-bit character strings in packed strings and 16-bit (Unicode) strings in unpacked strings. This turns a weakness in Small the need to distinguish packed strings from unpacked strings— into a strength: Small can make that distinction quite easily.

Notwithstanding the above mentioned changes, plus those in the chapter "Pitfalls: differences from C" (page 72), I have tried to keep Small close to C.

- Names of persons (not products) are in *italics*.
- $\Diamond$  Function names, constants and compiler reserved words are in typewriter font.

#define, *see also* Symbolic constants, 80  $#$ pragma, 62 @-symbol, 22, 37

Actual parameter, 12, 26 Alignment (variables), 62 Argument placeholder, 30 Array assignment, 52, 72 Arrays, 24 Progressive initiallers, 24 ASCII, 49 Assertions, 49, 98

BCPL, 99 Big Endian, 47 Binary arithmetic, 19 Binary radix, 45, 72 Bisection, 33 Bit shifting increment, 18 bitcount, 19 Bitwise operators, 17 BOB, 97

*Cain, Ron*, 1 Call by reference, 10 Call by value, 10, 28 Chained relational operators, 12, 53 char, 73 Coercion rules, 35 Comments, 44

Compound literals, *See* Literal array Constants "const" variables, 22 literals, 45 predefined  $\sim$ , 48 symbolic ~, 47 Control characters, 46 Data declarations, 21–24 arrays, 24 default initialization, 23 global  $\sim$ , 21 local  $\sim$ , 21 public ~, 22 stock ~, 22 Date arithmetic, 11 Default arguments, 30 Default initialization, 23 Diagnostic, 25, 26, 77 Directives, 61–64 Dr. Dobb's Journal, 1

Ellipsis operator, 24, 29, 35 enum, 12, 47 *Eratosthenes*, 5 Errors, 82–91 Escape characters, 4 *Euclides*, 4

Faculty, 28 faculty, 28 *Fibonacci*, 6 fibonacci, 7 Fibonacci numbers, 7 Fixed point arithmetic, 33, 42, 69 Floating point arithmetic, 42, 45, 69, 72 *Floyd, Robert*, 32 Formal parameter, 26, 27 Forward declaration, 27, 36 Function library, 65 Functions, 27–39  $\sim$  index, 65 call by reference, 10, 28 call by value, 10, 28 coercion rules, 35 default arguments, 30 forward declaration, 27, 36 latent  $\sim$ , 59 native ~, 38 public ~, 37 standard library ~, 65 static ~, 38 stock ~, 38 variable arguments, 35

 $gcd, 4$ Global variables, 21 Golden ratio, 7 Greatest Common Divisor, 4 Gregorian calendar, 8

Hanoi, the Towers of ~, 36 *Hendrix, James*, 1 Hexadecimal radix, 45, 72 Host application, 22, 23, 39, 58, 59, 65, 95

Identifiers, 44 Implicit conversions, *See* coercion rules Internet, 100 Intersection (sets), 16 ISO Latin-1, 49 ispacked, 75 Java, 95 Julian Day number, 8 Keywords, *See* reserved words Latent function, 59 Latin-1 (character set), *See* ISO Latin-1 Leap year, 27 leapyear, 27 *Leonardo of Pisa*, 6 Library functions, 38 Literal array, 29 Literals, *See* Constants Local variables, 21 lvalue, 26, 50, 78 Multiplicative increment, 18 Named parameters, 29 Native functions, 38 Newton-Raphson, 34 Octal radix, 72 Operator precedence, 55 Operators, 50–55 user-defined ~, 39, 77 Optional semicolons, 44

Packed string, 46, 66, 75, 99 Parameter actual ~, 12, 26 formal ~, 26, 27 Parser, 3 Placeholder, *See* Argument <sup>~</sup> Plural tag names, 80 Positional parameters, 29 power, 27 Precedence table, 55 Prime numbers, 5 Priority queue, 15 Progressive initiallers, 24 Public  $\sim$  functions, 37, 65 ~ variables, 22

Random sample, 32 Rational numbers, 45 Recursive functions, 36 Reference arguments, 10, 28 Reserved words, 44 REXX, 97 *Ritchie, Dennis*, 73, 96, 99 rot13, 11 ROT13 encryption, 11

*Scaliger, Josephus*, 8 Semicolons, optional, 44 Set operations, 16 Shadowing, 93 sieve, 5 Single line comment, 44 sizeof operator, 55 ~ in function argument, 32 Small C, 1 *Sorenson, P.*, 98 Square root, 33 Standard function library, 65 Statements, 57–60 Static ~ functions, 38  $\sim$  variables, 21, 22 Stock ~ functions, 38 ~ variables, 22 String packed ~, 46, 66, 75, 99 unpacked ~, 46, 66, 75, 99 Structures, 12 strupper, 76 Subject oriented, 98 swap, 28 Symbolic constants, 47 Syntax rules, 44 Tag name, 24, 77  $\sim$  and enum, 48 ~ override, 25, 54, 78 ~ predefined, 49  $\sim$  syntax, 49 plural tags, 80 strong ~, 25, 79 untag override, 79 weak ~, 25, 78 Tag names, 98 The Towers of Hanoi, 36 *Tremblay, J.P.*, 98

Unicode, 49, 100 Union (sets), 16 Unpacked string, 46, 66, 75, 99 Untag override, 79 User-defined operators, 39, 77

Variable arguments, 35 Variables, *See* Data declarations Warnings, 91–94 weekday, 29, 60 White space, 44

*Zeller*, 29